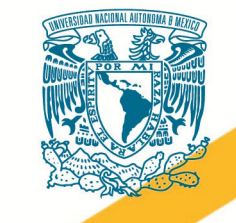

Cally de l'union de la présence

Saico Library

Lugarento Quimical N.

Francis LIV Filosofia

gia L.II. Historia Uni

iministración

1-11/ Fisica I-IV, Toller de Lecturo, Redocción el

reedacción e Inci Males L.N. Historic kids de la Salue Va Historia

Universidad Nacional Autónoma de México **Escuela Nacional** A CONSULTANT AND RELEASE AND RELEASE OF THE RELEASE AND RELEASE AND DESCRIPTION OF THE RELEASE OF THE RELEASE OF THE RELEASE AND RELEASE AND RELEASE AND RELEASE AND DESCRIPTION OF THE RELEASE AND RELEASE AND RELEASE AND RE Colegio de Ciencias y Humanidades

With Chalica 1 on Economia L.V. Cibernética y Computing clove a la Investigación Documental (1741) Je Mexico L. II, Taller de Comunicación L. II, S. A.

Análisis

on 1-11, cience

turay

Comunical

II, Antropolo

Programas de Estudio Área de Matemáticas Taller de Cómputo

Escuela Nacional Colegio de Ciencias y Humanidades Programas de Estudio Área de Matemáticas Taller de Cómputo Primera edición: 2016. © Derechos reservados

Impreso en la Escuela Nacional Colegio de Ciencias y Humanidades

# Índice

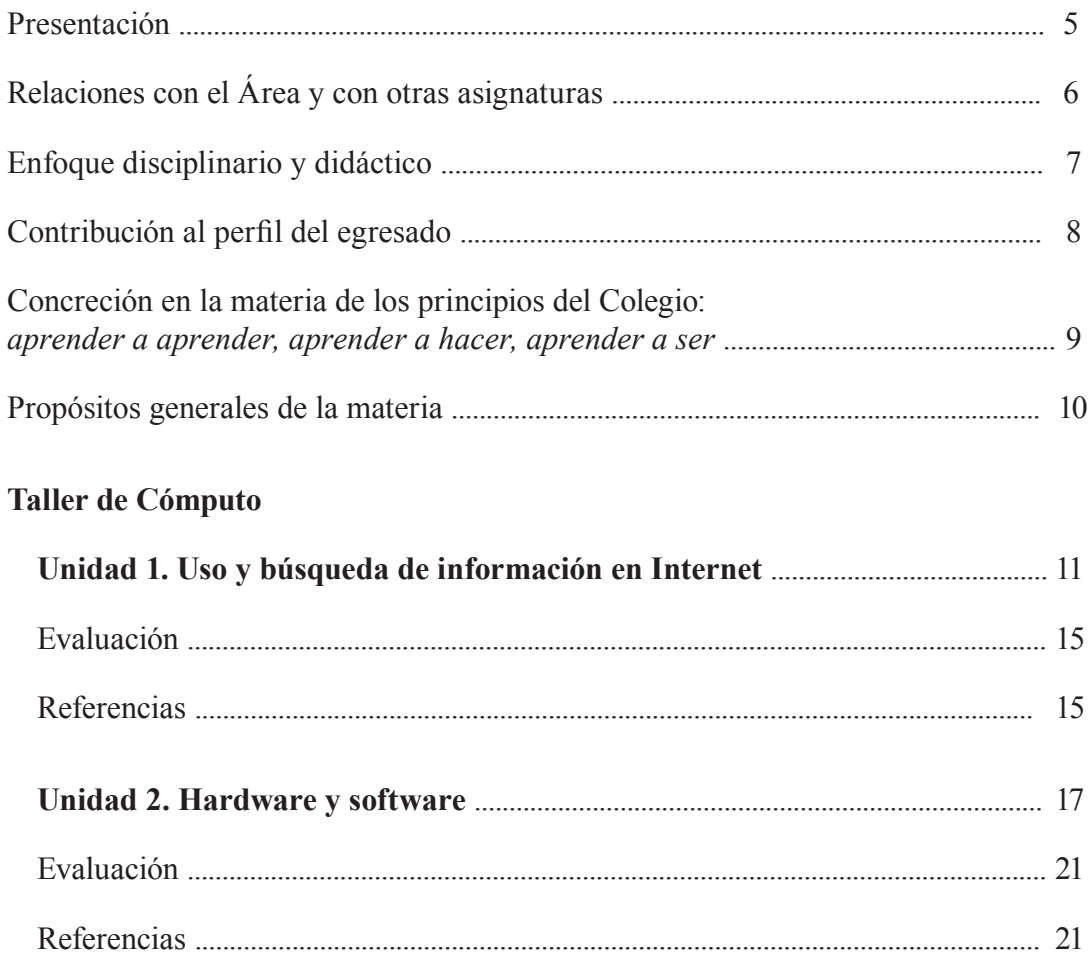

 $\vert$ <sup>3</sup>

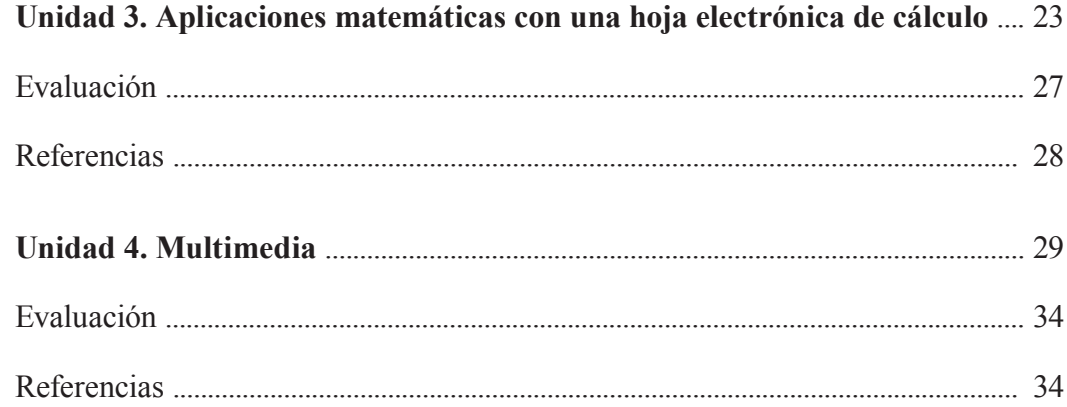

# <span id="page-4-0"></span>Presentación

Considerando que el conocimiento científico y tecnológico se desarrolla vertigino-<br>
samente, el Colegio ofrece a su estudian-<br>
tado una enseñanza acorde a los requerimientos co y tecnológico se desarrolla vertiginosamente, el Colegio ofrece a su estudiantado una enseñanza acorde a los requerimientos del siglo xxi. En este proceso de desarrollo están presentes los medios computacionales, los cuales los acercan a la cultura universal. Por ello, el Colegio se da a la tarea de que el alumno se apropie de ellos, enseñándoles tanto la producción y la transmisión de la información y el conocimiento, como la forma de entenderlos, aplicarlos y hacer uso responsable de dicha información.<sup>1</sup>

El Taller de Cómputo tiene dos funciones para el alumno, la apropiación de una cultura básica y una formación propedéutica; se imparte en el primero o segundo semestres; tiene una duración de 64 horas y pertenece al Área de Matemáticas.

El programa contempla cuatro unidades, de 16 horas cada una, las cuales son abordadas en 32 sesiones, dos por semana, con una duración de dos horas cada una.

La materia está orientada a la formación intelectual, ética y social del alumno, al cual considera como el centro del proceso de enseñanza–aprendizaje y por lo tanto, los aprendizajes se vuel-

ven los ejes rectores del programa. El programa está organizado para que el alumno adquiera un aprendizaje en cada clase, ejecutando prácticas, resolviendo ejercicios y problemas de los conceptos abordados.

En la unidad 1, uso y búsqueda de información en Internet, se aborda el concepto de red, los servicios que ofrece Internet, y se realizan búsquedas dirigidas, privilegiando la evaluación de las fuentes de información y la administración de la bibliografía con las herramientas del procesador de texto. Particularmente se revisa el empleo de la Biblioteca Digital de la unam.

En la unidad 2 se describen los componentes de software y hardware, se determinan las características de las diferentes generaciones de computadoras y se discuten los riesgos del uso de la computadora y cómo prevenirlos.

En la unidad 3 se utiliza la hoja electrónica de cálculo para manipular datos, fórmulas y gráficas con la finalidad de procesar la información y resolver problemas matemáticos.

En la unidad 4 se abordan las características de imagen, audio y video digital para producir información multimedia.

Las cuatro unidades están planeadas como un proceso, en el cual se han graduado los aprendizajes de 1

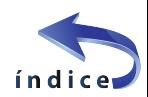

<sup>&</sup>lt;sup>1</sup>  $\lt$ http://www.cch.unam.mx >

<span id="page-5-0"></span>acuerdo con su complejidad para que el alumno encuentre nuevas formas de utilizar y aplicar lo aprendido. Además de emplear las herramientas tecnológicas, se busca que el alumno sea consciente del momento tecnológico en el cual se encuentra, lo comprenda y esté interesado en las innovaciones que a diario acontecen, que sea responsable y ético en el uso y la utilización de dichas tecnologías, cuidando su salud y el medio ambiente.

Para cada una de las sesiones se proponen estrategias que incluyen las actividades de apertura, desarrollo, cierre y trabajo extra-clase, así como sugerencias de evaluación del logro de los aprendizajes.

La evaluación de cada sesión se integra a un proceso continuo que correlaciona la evaluación diagnóstica con la evaluación sumativa.

• Diagnóstica: examen diagnóstico, pretest o algún otro instrumento que demuestre los conocimientos previos del alumno para ajustar la planeación didáctica.

- Formativa: rúbrica, bitácora de evaluación, una lista de verificación que muestre el progreso y los conocimientos del alumno de forma frecuente e interactiva.
- Sumativa: rúbrica, examen de la unidad o un postest o algún otro instrumento que demuestre los aprendizajes adquiridos.

Se sugiere al profesor considerar los instrumentos y productos de las estrategias didácticas planteadas en cada unidad.

Asimismo, que la ponderación de cada unidad sea de 25% de la calificación final por tener la misma duración.

# Relaciones con el Área y con otras asignaturas

a materia contribuye a la concepción del<br>
Área de Matemáticas, ya que en el curso<br>
se analizan situaciones concretas median-<br>
te procesos y razonamientos abstractos anlicados Área de Matemáticas, ya que en el curso  $\angle$ se analizan situaciones concretas mediante procesos y razonamientos abstractos, aplicados a diversas circunstancias, empleando tecnologías de cómputo.

El carácter abstracto y general de algunos conceptos que se manejan en la materia propicia el pensamiento matemático que permite al alumno comprender, utilizar e incluso construir relaciones de cantidad, de generalización y de reversibilidad.

La materia contribuye a la flexibilidad del pensamiento, ya que el alumno tendrá que abandonar estereotipos o procedimientos para mantenerse actualizado debido al rápido avance tecnológico.

La materia sentará las bases con el fin de que el alumno pueda utilizar las tecnologías digitales propuestas en los Programas de Estudio del resto de las asignaturas del Área.

Debido a que las aplicaciones de cómputo están creciendo, de tal forma que son utilizadas en todas las áreas del conocimiento, es necesario que el alumno adquiera una cultura básica en cómputo.

La asignatura de Taller de Cómputo proporcionará a los alumnos una metodología para buscar información confiable en Internet, lo cual es útil para el trabajo académico de todas las asignaturas.

Los programas de otras materias incluyen el uso de habilidades informáticas; en particular, en la materia de Francés, se requiere el uso de Internet, en Historia Universal Moderna y Contemporánea se utilizan imágenes; en Inglés se propone el diseño de un podcast; en Taller de Lectura, Redacción e Iniciación a la Investigación Documental, se menciona el uso de Tecnologías de la Información y la Comunicación (tic) por citar algunas. De hecho, Taller de Cómputo tiene relación en mayor o menor grado con todas las asignaturas.

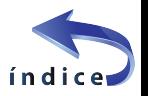

# <span id="page-6-0"></span>Enfoque disciplinario y didáctico

## **Enfoque disciplinario**

En la materia de Taller de Cómputo los conceptos básicos se agrupan, desde el enfoque disciplinario, en cuatro bloques:

#### *Uso y búsqueda de información en Internet*

La relevancia radica en que servirá de enlace entre la búsqueda, manejo de la información y su aplicación directa o indirecta con el resto de las asignaturas. El alumno adquirirá conocimientos tanto de las ciencias como de las humanidades, podrá acceder a bibliotecas e investigaciones mundiales para consultar y adquirir nuevos conocimientos.

#### *Hardware y software*

Resulta relevante conocer la evolución tecnológica para comprender que sus avances han brindado beneficios y causado perjuicios.

El mal uso del equipo electrónico puede ocasionar daños graves en la salud y en el medio ambiente, de modo que conlleva riesgos.

#### *Aplicaciones matemáticas con una hoja electrónica de cálculo*

El uso de la hoja de cálculo ofrece la posibilidad de formular y explorar hipótesis, desarrollar habilidades y comprender conceptos que se aplican en otras materias (variables, constantes, datos numéricos, alfanuméricos, fórmulas, funciones y gráficas).

#### *Multimedia*

Los avances tecnológicos exigen la comunicación por medios distintos a los convencionales; la producción de imagen, audio y video digital se vuelven necesarias en todas las ciencias para expresar ideas y conceptos.

## **Enfoque didáctico**

El Taller está orientado didácticamente hacia el alumno y los aprendizajes; los contenidos temáticos orientan el nivel de profundidad y las estrategias son sugerencias de actividades a realizar, con el fin de lograr los aprendizajes.

Se debe propiciar el crecimiento personal del alumno, proponiendo condiciones necesarias y suficientes para que recobre los conocimientos que ha adquirido a través de su vida escolar.

Con respecto a la búsqueda, selección, validación y utilización de información en Internet, el profesor usará estrategias que impulsen a los alumnos a hacer investigaciones de temas ligados a la computación, a las matemáticas y a las demás materias que estén cursando; éstas deben llevar implícita una motivación que despierte la curiosidad y entusiasmo de los alumnos.

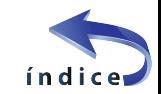

<span id="page-7-0"></span>En particular, el programa está diseñado para que sesión a sesión se aborde un aprendizaje. Por esta razón se recomienda que cada clase se distribuya en **una Apertura** consistente en una investigación que le permita al alumno adquirir por su cuenta conocimiento; **un Desarrollo** que sirva para que los alumnos compartan el conocimiento adquirido y a la vez que tengan nuevos conocimientos de parte de sus compañeros, y **un Cierre**, donde cada alumno, en forma individual o en equipo, organice la información y proponga una aplicación que le permita al profesor saber si se cumplió el aprendizaje.

Todas las investigaciones y trabajos extraclase deben estar delimitados, para que los alumnos tengan claridad en el resultado a presentar, en particular, las investigaciones relacionadas con las tic, en las que el profesor planeará la finalidad de éstas.

Cada profesor adecuará sus estrategias didácticas de acuerdo con las características del grupo, con el fin de lograr los aprendizajes establecidos en el programa.

En la primera clase el profesor debe presentarse, ofrecerle al alumno una visión general del programa de estudio, las formas de evaluación, el reglamento de los laboratorios o salones de cómputo y los cuidados que requieren los equipos, así como para la información que necesite el alumno para conocer la forma en que se llevará a cabo el curso.

# Contribución al perfil del egresado

Esta materia colabora sustancialmente con<br>
el perfil del egresado que el Colegio desea,<br>
ya que durante el curso se desarrollan ha-<br>
bilidades concentuales procedimentales y actituel perfil del egresado que el Colegio desea, ya que durante el curso se desarrollan habilidades conceptuales, procedimentales y actitudinales relacionadas con el empleo responsable y ético de la tecnología por parte de los alumnos en las actividades académicas dentro del Colegio y sus estudios posteriores, y se sientan las bases para futuros retos en otros ámbitos de su vida cotidiana. Al egresar, el alumno:

- Realiza investigaciones documentales, utilizando búsquedas digitales avanzadas, discrimina la información encontrada y cita sus fuentes bibliográficas de forma ética.
- Identifica y delimita un problema determinado proponiendo vías de solución con ayuda de herramientas de cómputo.
- Analiza y resuelve problemas matemáticos mediante una hoja de cálculo.
- Aprende por sí mismo el uso y empleo de nuevas aplicaciones y actualiza sus conocimientos de cómputo.
- Respeta la propiedad intelectual y cuida su salud, al emplear de manera responsable los sistemas de cómputo.
- Utiliza de forma creativa la imagen, sonido y video para expresarse.
- Se integra de manera armónica en equipos de trabajo.

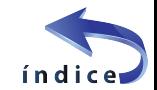

# <span id="page-8-0"></span>Concreción en la materia de los principios del Colegio: aprender a aprender, aprender a hacer, aprender a ser

## **Aprender a aprender**

El programa fomenta que el alumno investigue, identifique las fuentes de información digital más confiables, seleccione la información que considere importante, la analice y la utilice de forma eficaz, lo que le permite desarrollar habilidades para adquirir nuevos conocimientos y capacidades por su propia cuenta. Se promueve el uso de los tutoriales para que el alumno, por su cuenta, actualice sus conocimientos en el manejo específico de las herramientas.

La evaluación continua por parte del profesor permite retroalimentar al alumno para que reconozca sus deficiencias y aprenda de ellas para subsanarlas en las siguientes actividades.

El programa promueve la adquisición de nuevos conocimientos por parte del alumno, a partir de la integración de sus conocimientos previos, con lo cual se hace sujeto de su propia educación.

## **Aprender a hacer**

La materia está concebida como un taller en el que se realizan prácticas dirigidas que desarrollarán habilidades procedimentales aplicables a distintas disciplinas. Durante este proceso se reafirman los conceptos y se adquiere gradualmente una mayor destreza en el manejo de los sistemas de cómputo.

El enfoque de solución de problemas en esta asignatura permite que el alumno aborde diferentes situaciones, las analice y descubra las relaciones que subyacen entre los elementos del problema para su solución, empleando los sistemas de cómputo, lo cual le permitirá aplicarlo a nuevas condiciones y diferentes ámbitos.

# **Aprender a ser**

Las actividades en el Taller de Cómputo se realizan de forma individual y en equipo; en ellas, se acepta la diversidad de pensamiento y se fomenta el espíritu crítico a través de la discusión abierta, con lo cual el alumno aprende a ser tolerante, respetuoso y a escuchar a sus compañeros.

Durante el desarrollo del curso, las estrategias propician el apoyo mutuo entre los alumnos por medio de las dinámicas en pareja y en equipo, con lo que el alumno aprende a integrarse, asignar roles y responsabilidades y compartir sus conocimientos con el resto del grupo.

El programa incluye aspectos humanos como la ética, la salud y el medio ambiente desde la perspectiva y la dimensión tecnológica. Con esto, el Taller de Cómputo contribuye a que el alumno aprenda a comportarse como un ser crítico y responsable dentro de la sociedad.

Gracias a esta asignatura el alumno aprenderá a relacionar distintos saberes, podrá socializar de una mejor forma sus conocimientos y le desarrollará un panorama tanto social como científico más amplio, permitiendo que "aprenda a ser".

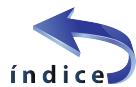

# <span id="page-9-0"></span>Propósitos generales de la materia

I alumno hará uso de algunos servicios de la red mundial, realizará investigaciones documenta-<br>les de los sistemas de cómputo, manejará una hoja electrónica de cálculo, así como aplicaciones<br>para la edición de multimedia p les de los sistemas de cómputo, manejará una hoja electrónica de cálculo, así como aplicaciones para la edición de multimedia para que sea capaz de describir la evolución de los sistemas de cómputo y sus características, emplearlos de forma ética y responsable, localizar y difundir información en Internet, manejar datos, resolver problemas matemáticos y comunicarse empleando imagen, audio y video digital.

## **Contenidos Temáticos Taller de Cómputo**

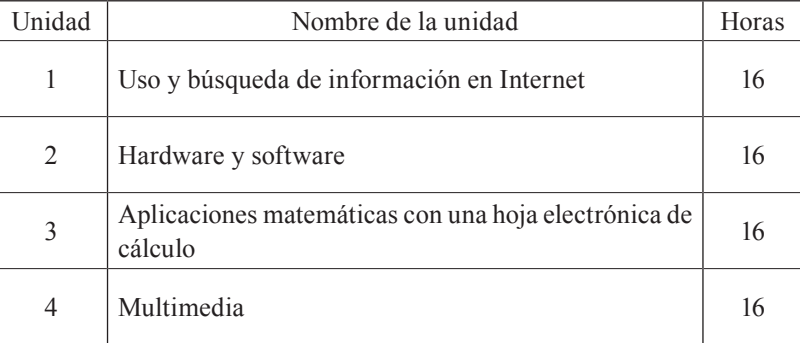

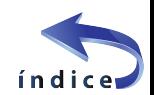

# <span id="page-10-0"></span>TALLER DE CÓMPUTO Unidad 1. Uso y búsqueda de información en Internet

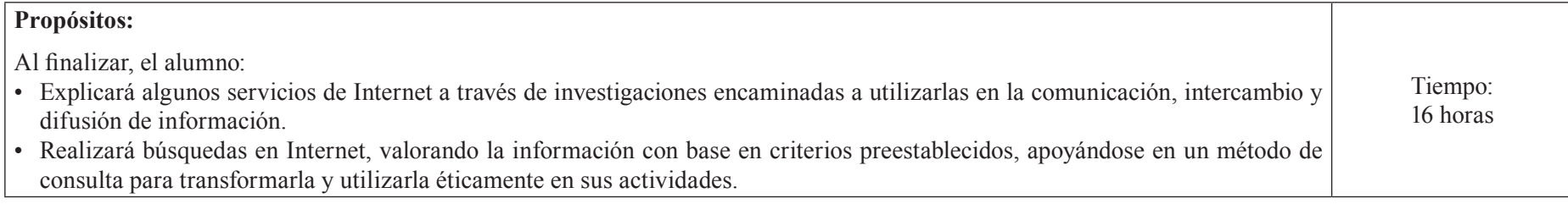

| <b>Aprendizajes</b>                                                  | <b>Temática</b>                                                                                                    | <b>Estrategias sugeridas</b>                                                                                                    |
|----------------------------------------------------------------------|----------------------------------------------------------------------------------------------------|----------------------------------------------------------------------------------------------------|
| El alumno:                                                           |                                                                                                    |                                                                                                    |
| Explica conceptos de red y servi-<br>cios de Internet.               | Conceptos de red:<br>· Definición de red e Internet.<br>· Definición de protocolo.<br>· Sistema de direcciones de Internet. Desarrollo:<br>· Dirección IP.<br>• Nombre de dominio.<br>· Direcciones URL.<br><b>Servicios de Internet:</b><br>· Web 1.0: www, correo electrónico,<br>chat y videoconferencia.<br>· Web 2.0: blog, redes sociales, Al-<br>macenamiento virtual, wiki, apli-<br>caciones en línea, entre otras. | Apertura:<br>· El alumno realiza una investigación individual dirigida acerca de los concep-<br>tos de red y servicios de Internet de la temática. <sup>2</sup><br>• En equipos, los alumnos intercambian información y presentan un resumen de<br>la investigación. En discusión grupal, se consensan los conceptos y descrip-<br>ción de los servicios de Internet.<br>Cierre:<br>• El alumno contesta un cuestionario de los conceptos de red y servicios de<br>Internet.<br><b>Extraclase:</b><br>Investiga la definición de navegador, nombres de navegadores y algunas de sus<br>características. |
| Utiliza el navegador web para ad-<br>ministrar los sitios visitados. | Navegador web:<br>· Historial, marcadores o favoritos.<br>• Configuración.                                                                                                    | Apertura:<br>· El alumno investiga el entorno de trabajo del navegador web, marcadores,<br>historial y la configuración de la página de inicio, el aspecto, el directorio de<br>las descargas y las cookies.<br>Explica a sus compañeros al menos dos elementos del entorno de trabajo del<br>navegador.                                                                                                    |

<sup>&</sup>lt;sup>2</sup> Las investigaciones sugeridas deberán ser especificadas claramente por el profesor a fin de constituir una guía para el alumno, de acuerdo con lo descrito en el apartado Enfoque didáctico.

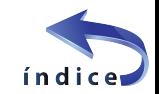

11

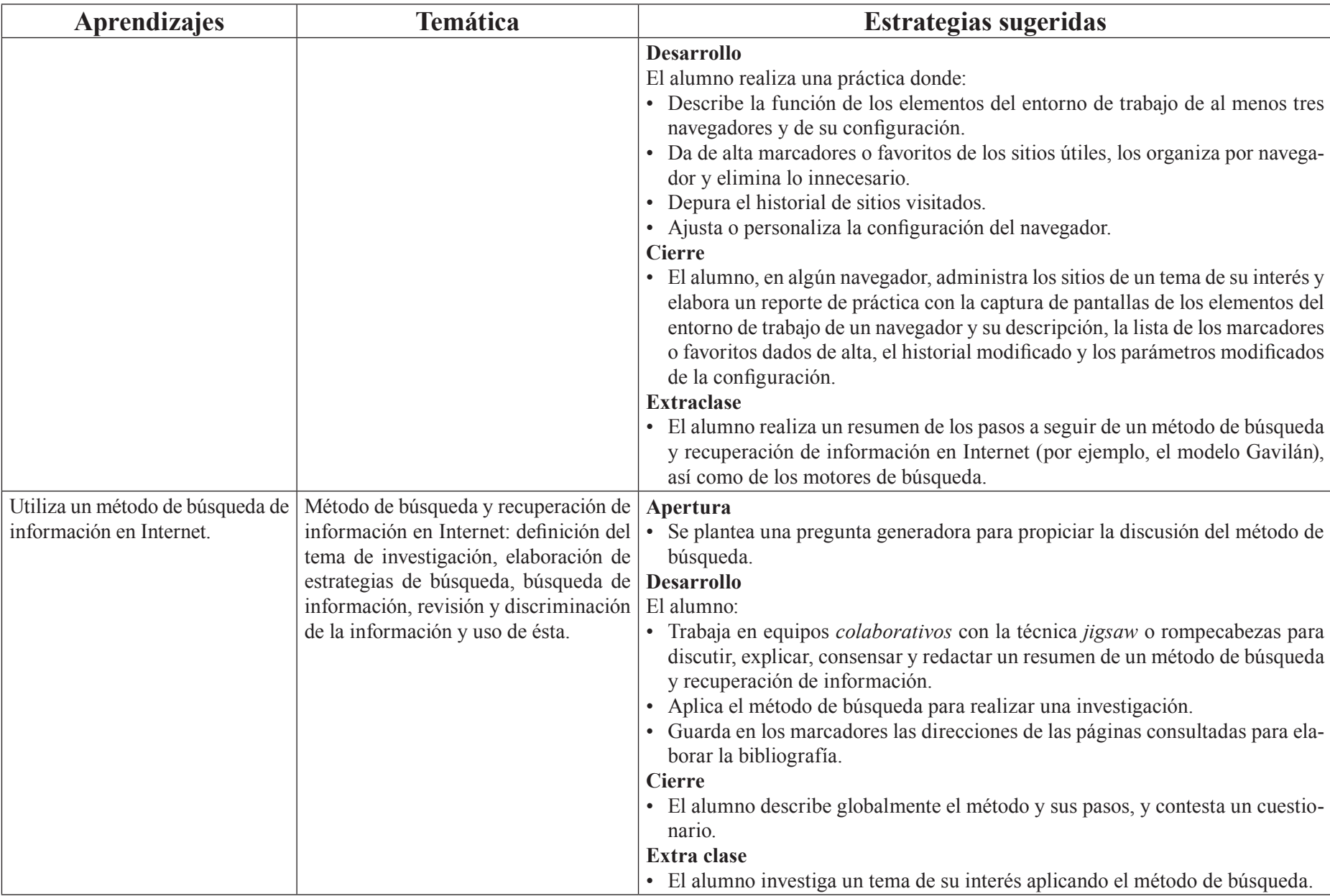

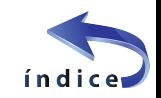

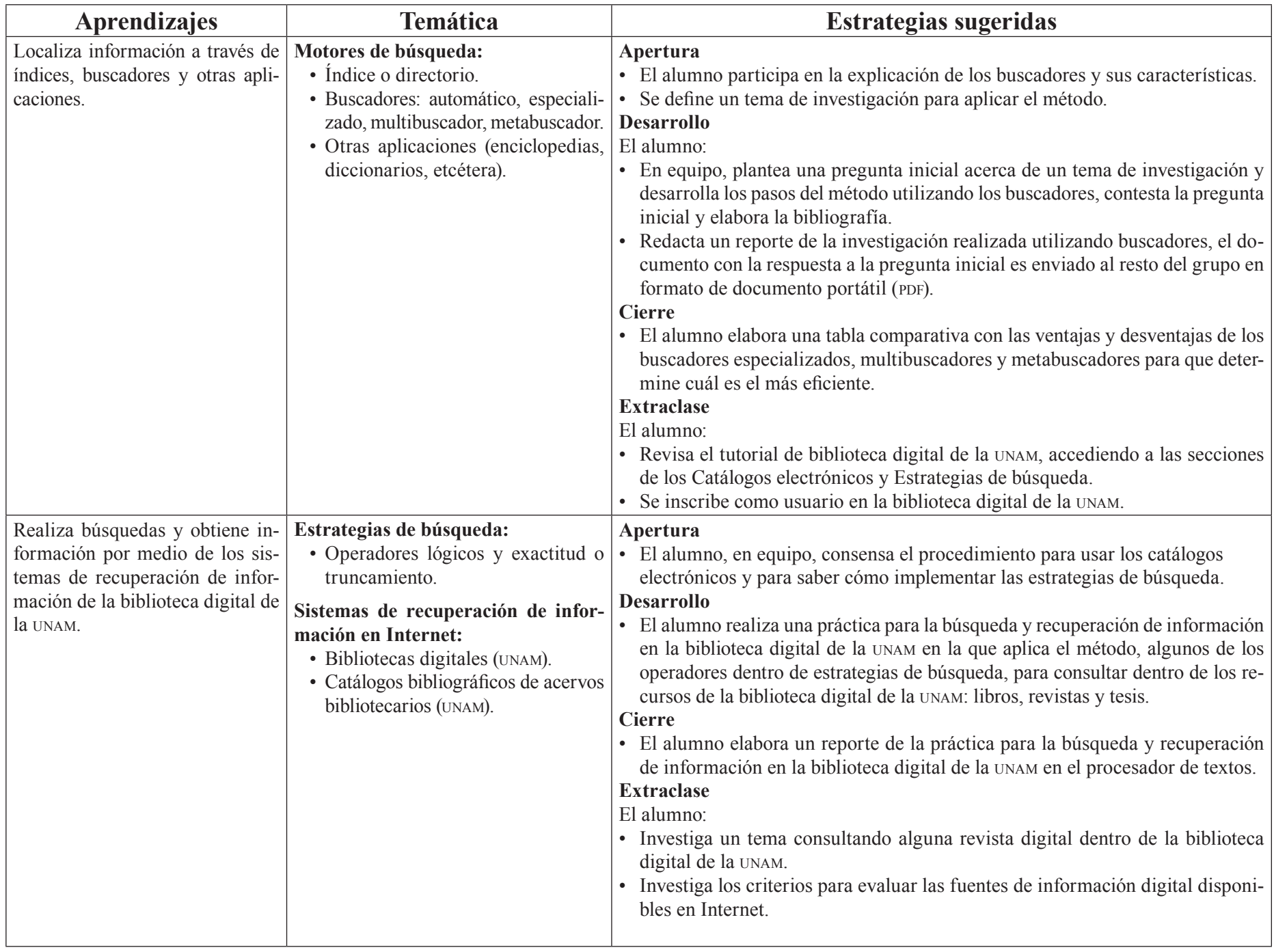

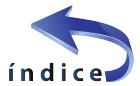

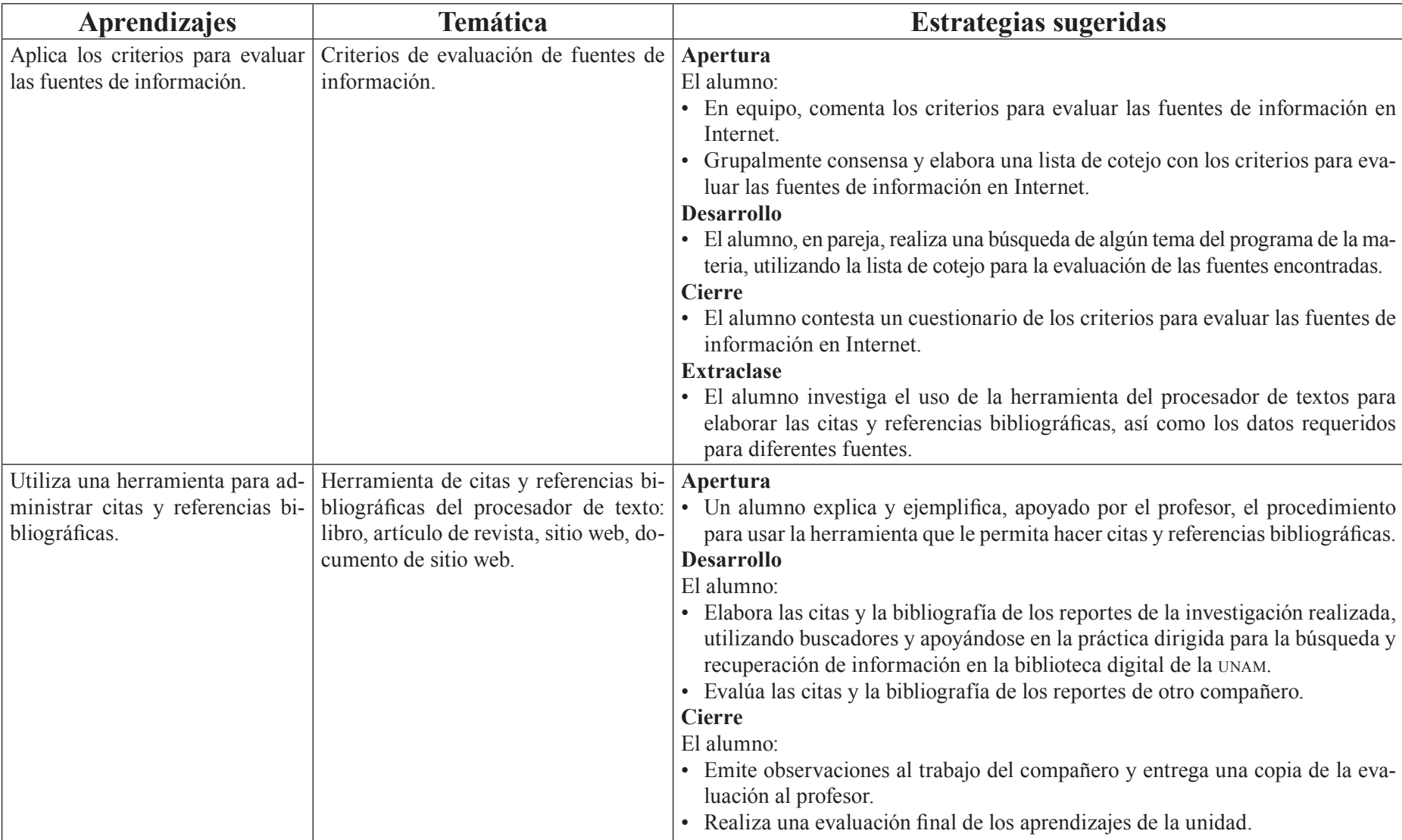

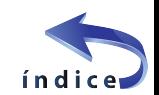

# <span id="page-14-0"></span>Evaluación

En la estrategia sugerida de cada sesión se proponen actividades que brindan evidencias de los alcances logrados de los aprendizajes establecidos; éstas pueden ser cuantitativas o cualitativas. La evaluación de cada sesión se integra a un proceso continuo que correlaciona la evaluación diagnóstica con la evaluación sumativa.

Se sugiere al profesor considerar los siguientes instrumentos para evaluar los productos obtenidos de las estrategias didácticas planteadas en esta unidad:

#### **Diagnóstica:**

• Examen diagnóstico al inicio de la unidad.

#### **Formativa:**

- Rúbrica de investigaciones: navegadores web. Investigación realizada utilizando buscadores
- Reporte de las prácticas: navegadores web, búsqueda y recuperación de información en la biblioteca digital de la unam, evaluación de las citas y bibliografía de los reportes de investigación.

# Referencias

## Para el estudiante

## **Básica:**

- Dirección General de Bibliotecas, unam (2012). *Como encontrar información* [en línea]. Recuperado el 15 de enero de 2015 en <http://bibliotecas. unam.mx:8090/usuarios/index.php>
- Dodge, B. (2002). *Motores de búsqueda y Álgebra booleana* [en línea]. Recuperado el 15 de enero de 2015 en <http://www.eduteka.org/modulos. php?catx=1&idSubX=162&ida=49&art=1>
- EDUTEKA (2007). *Lista de criterios para evaluar fuentes de información provenientes de Internet* [en línea]*.* Recuperado el 15 de enero de 2015 en <http://www.eduteka.org/pdfdir/CMIListaCriteriosEvaluarFuentes.pdf>
- González, L. y Sánchez, B. (2007). *Guía para utilizar el modelo gavilán en el aula* [en línea]. Recuperado el 15 de enero de 2015 en <http://www. eduteka.org/pdfdir/GuiaGavilan.pdf>
- Resúmenes: pasos de un método de búsqueda y recuperación de información en Internet, resumen de un método de búsqueda y recuperación de información, citas bibliográficas en el procesador de textos.
- Lista de verificación: criterios para evaluar las fuentes de información en Internet.
- Cuestionarios: conceptos de red y servicios de Internet, pasos del método de consulta, criterios para evaluar las fuentes de información en Internet.
- Tablas comparativas: ventajas y desventajas de los buscadores automáticos, especializados, multibuscadores y metabuscadores.
- Participación.

### **Sumativa:**

- Evaluación final de la unidad sobre los aprendizajes adquiridos.
- Nota: la ponderación de cada actividad será asignada por el profesor.

- Google (2015). *Ayuda de Google Chrome* [en línea]*.* Recuperado el 15 de enero de 2015 en <https://support.google.com/ chrome/?hl=es#topic=3227046>
- Lamarca, M. (2013). *Hipertexto, el nuevo concepto de documento en la cultura de la imagen. Servicios de Internet* [en línea]*.* Recuperado el 15 de enero de 2015 en <http://www.hipertexto.info/documentos/serv internet htm>
- Serrano, E., y Pintado–Grande, R. (2013). *Google Search+ YourWorld. ¿Búsqueda social o asocial? Cuadernos de documentación multimedia*, 23, 115–127. doi:10.5209/rev\_CDMU.2012.v2 3.41128 [en línea]. Recuperado el 15 de enero de 2015 en <http://revistas.ucm.es/index. php/CDMU/article/view/41128/39340>

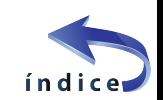

16

Zavala, S. (2009). *Guía a la redacción en el estilo apa* (6a ed.). Venezuela, Biblioteca de la Universidad Metropolitana [en línea]. Recuperado el 15 de enero de 2015 en <http://www.suagm.edu/umet/biblioteca/pdf/Guia-RevMarzo2012APA6taEd.pdf>

#### **Complementaria**

Figueroa, B. (2007). *Criterios para la evaluación de la información* [en línea]. Recuperado el 15 de enero de 2015 en <http://ponce.inter.edu/cai/ manuales/Evaluacion\_Informacion.pdf>.

#### Para el profesor

#### **Básica:**

- Ayuso, M. Martínez, V. (2006). *Evaluación de calidad de fuentes y recursos digitales: Guía de buenas prácticas* [en línea]. Recuperado el 15 de enero de 2015 en <http://revistas.um.es/analesdoc/article/view/1841/1841>
- EDUTEKA (2007). *Competencia para manejar información (cmi)* [en línea]. Recuperado el 15 de enero de 2015 en <http://www.eduteka.org/ modulos/1/x/31/>
- F.M. (2012). *Firefox 14 para Android. A fondo* [en línea]. Recuperado el 15 de enero de 2015 en <http://www.genbeta.com/a-fondo/firefox-14-para-android-a-fondo>
- Google (2015). *Chrome para móviles* [en línea]. Recuperado el 15 de enero de 2015 en <https://support.google.com/chrome/ topic/3422804?hl=es&ref\_topic=3422738>
- Marín, E. Morales, O. y Rincón, Á. (2003). *El manual de publicación APA al alcance de todos* [versión electrónica]. educere, 7(23), 343–352 [en
- Mozilla. (2015). *Mozilla support* [en línea]. Recuperado el 15 de enero de 2015 en <https://support.mozilla.org/es/products/firefox>
- Servei de Biblioteques i Documentació de la Universitat de València (2010). *Evaluación de fuentes de información provenientes de internet* [en línea]. Recuperado el 15 de enero de 2015 en <http://sbdint.uv.es/castellano/servicios/formacion\_usuaris/Evalua.pdf>

línea]. Recuperado el 15 de enero de 2015 de: <http://www.redalyc.org/ articuloBasic.oa?id=35602305>

#### **Complementaria**

Licea de Arenas, J. (2008). *La evaluación de la alfabetización informacional. Principios, metodologías y retos*. Anales de Documentación 10, 215–232. doi:10.6018/1161 [en línea]. Recuperado el 15 de enero de 2015 en <http://revistas.um.es/analesdoc/article/view/1161/1211>

#### Notas:

- Las direcciones electrónicas pueden cambiar o no ser permanentes.
- En la página del Colegio se encuentran los documentos en PDF referidos en la bibliografía electrónica.

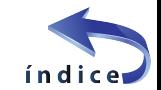

#### <span id="page-16-0"></span>**Propósitos:**

Al finalizar, el alumno:

- Describirá la evolución del hardware y software mediante el análisis de sus características para explicar su desarrollo y sus tendencias.
- Identificará los riesgos y consecuencias del uso de los distintos tipos de hardware y software mediante investigación documental para emplearlos de forma ética y responsable.

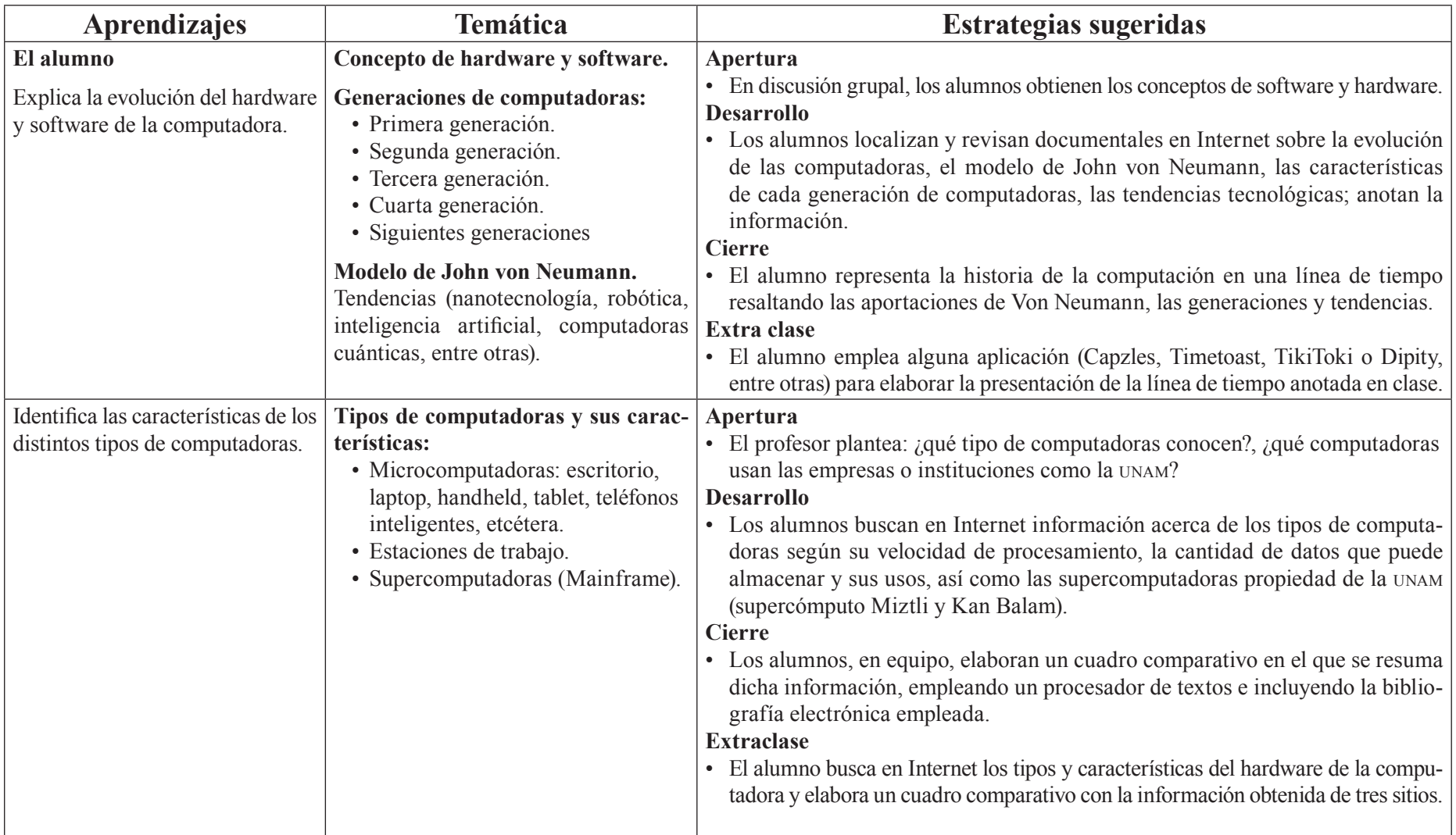

**Tiempo** 16 horas

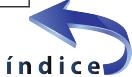

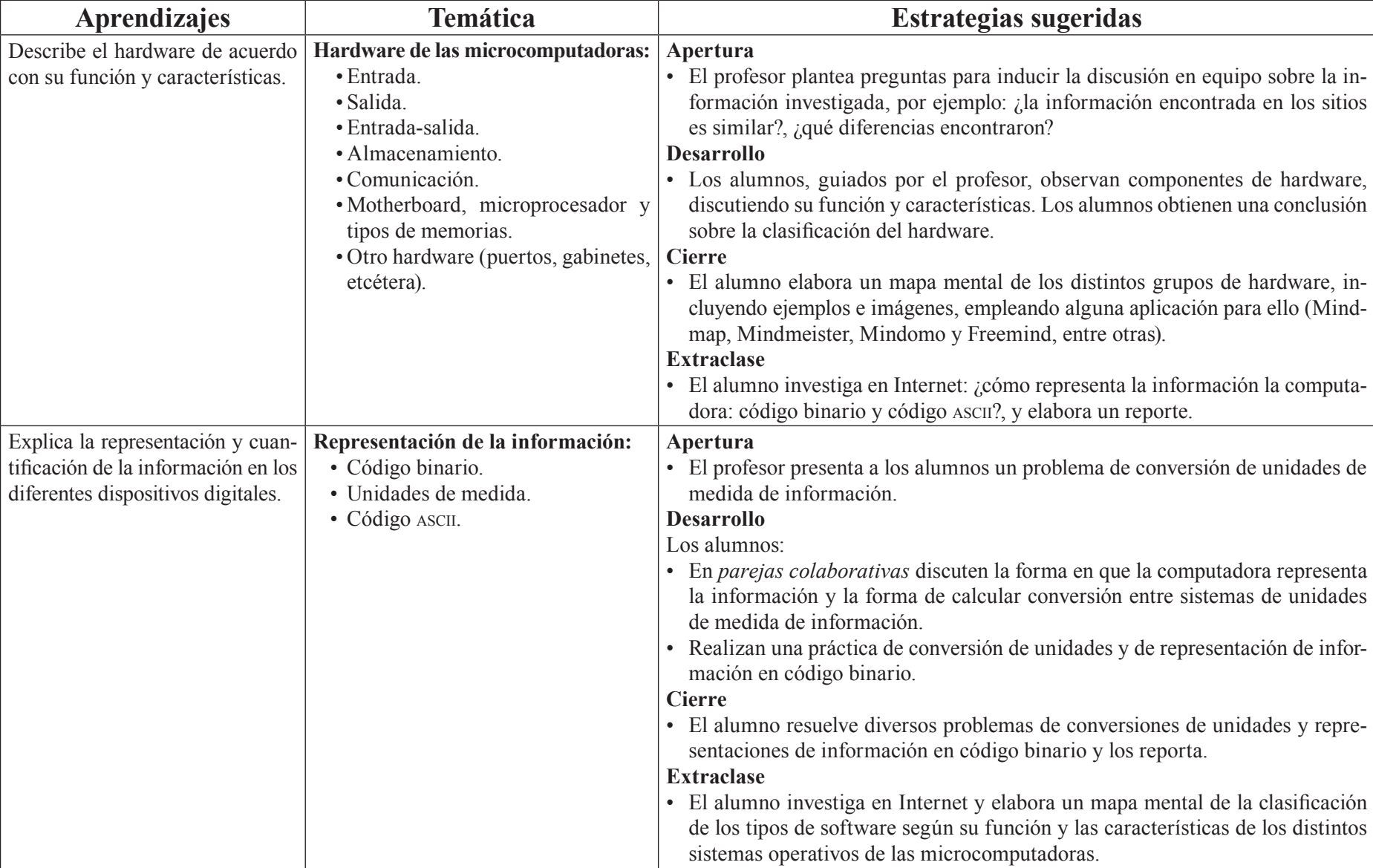

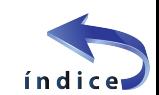

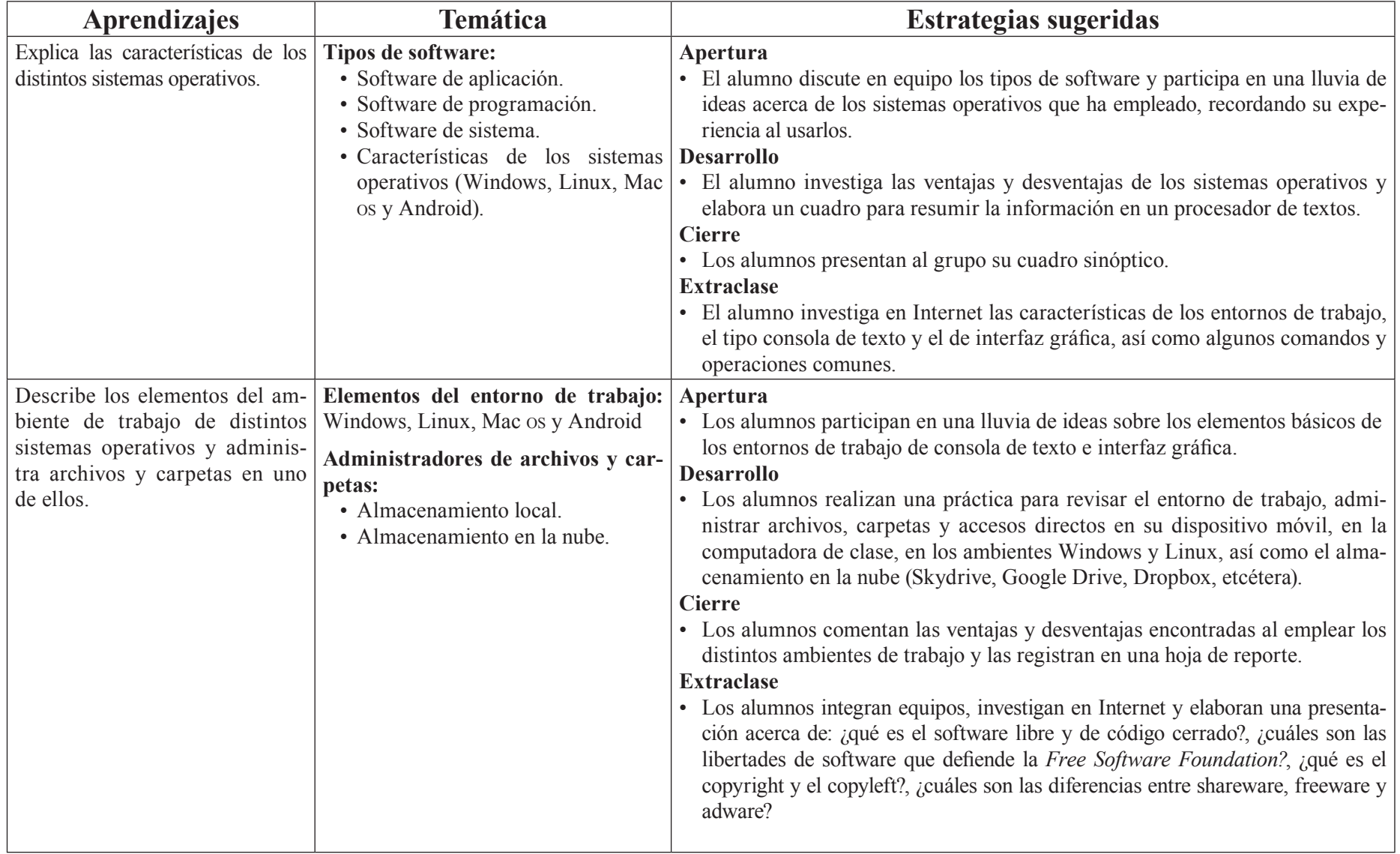

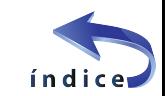

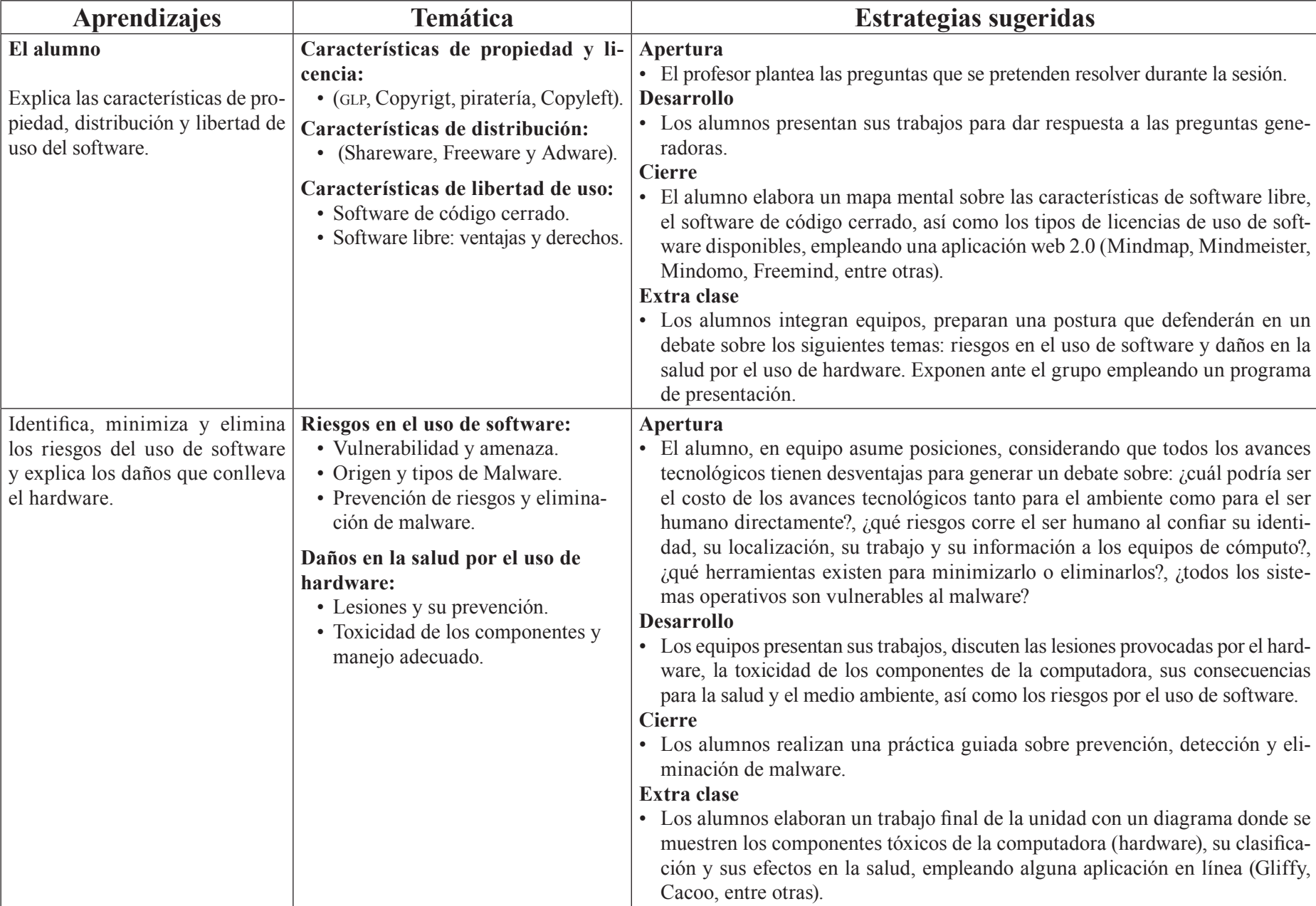

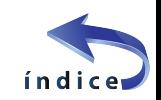

# <span id="page-20-0"></span>Evaluación

En la estrategia sugerida de cada sesión, se proponen actividades que brindan evidencias de los alcances logrados de los aprendizajes establecidos; éstas pueden ser cuantitativas o cualitativas. La evaluación de cada sesión se integra a un proceso continuo que correlaciona la evaluación diagnóstica con la evaluación sumativa. Se sugiere al profesor considerar los siguientes instrumentos para evaluar los productos obtenidos de las estrategias didácticas planteadas en esta unidad:

#### **Diagnóstica:**

• Exploración por medio de preguntas formuladas por el profesor al inicio de clase.

#### **Formativa:**

*• Listas de verificación:* línea de tiempo, presentación de línea de tiempo, cuadro comparativo de tipos de computadoras, cuadro comparativo de los tipos y características de hardware, reporte de la representación de información, cuadro sinóptico de software y sistemas operativos, reporte

# Referencias

## Para el estudiante

#### **Básica:**

- Greenpeace. *Basura electrónica* [en línea]. Recuperado el 26 de enero de 2015 en <http://www.greenpeace.org/argentina/es/campanas/contaminacion/basura-electronica/>
- Norton, P. (2007). *Introducción a la Computación,* 6ª Ed., México, McGraw Hill.
- Oja, D., & Parsons, J. (2006). *Conceptos de computación: nuevas perspectivas* (6ª Edición ed.), México, International Thomson Editores.
- Romo, J. (octubre de 2007). *Ergonomía en el cómputo. Entérate*, Año 6, núm 61 [en línea]. Recuperado el 26 de enero de 2015 en <http://www. enterate.unam.mx/Articulos/2007/agosto/art4.html>
- Rosa, Fernando de; Heinz, Federico, *Guía práctica sobre software libre: su selección y aplicación local en América Latina y el Caribe,* unesco *Office Montevideo and Regional Bureau for Science in LatinAmerica and the Caribbean,* 98 p., illus. isbn issn:92–9089–103–3 Uruguay, 2007.

de ventajas y desventajas de los ambientes de trabajo, presentación de software libre.

- *• Mapa mental:* grupos de hardware, clasificación de software según su función, características de los sistemas operativos, características del software libre.
- *• Pruebas de ejecución:* problemas de conversión de unidades, práctica de ambientes de trabajo.
- *• Observación* de las actividades realizadas por los alumnos durante las clases.
- *• Rúbrica:* presentación de características de propiedad, distribución y libertad del software, presentación sobre los riesgos del empleo de hardware y software.

#### **Sumativa:**

• Rúbrica: trabajo final, diagramas sintéticos de software y hardware.

Nota: la ponderación de cada actividad será asignada por el profesor.

#### **Complementaria:**

- Paul Sen, *Triumph of the Nerds: The Rise of Accidental Empires* [Documental], John GauProductions, *Channel 4 and Oregon Public Broadcasting*, EstadosUnidos, 1996.
- Don Cambou, *Modern Marvels: Computers,* [Documental], Jupiter Entertainment para *History Channel*, Estados Unidos, 2001.
- Microsoft, *Centro de seguridad y protección* [en línea]. Recuperado el 26 de enero de 2015, disponible en <http://www.microsoft.com/es-xl/ security/default.aspx>
- Brigden, Kevin; Santillo, David, *Presencia de sustancias peligrosas en computadoras portátiles Green Peace* [en línea]. Recuperado el 26 de enero de 2015, disponible en: <http://www.greenpeace.org/mexico/ Global/mexico/report/2006/9/presencia-de-t-xicos-en-comput.pdf>

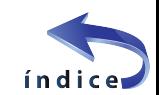

## Para el profesor **Básica:**

- Navarrete Torres, Alejandro, *Computación: un recorrido informático, sus orígenes hasta la era de la inteligencia artificial y lo que promete para el siglo xxi* / México: Fernández, 2004.
- KasperskyLab, *Virus informáticos y otro software malicioso* [en línea] Recuperado el 26 de enero de 2015 en <http://www.kaspersky.es/internetsecurity-center/threats/viruses-malware>
- Google, *Protéjase del software malicioso* [en línea]. Recuperado el 26 de enero de 2015 en <https://support.google.com/adwords/answer/2375413?hl=es-419>
- Apple Inc., *Cómo evitar o eliminar el software malicioso Mac Defender en Mac OS X v10.6 o anterior* [en línea]. Recuperado el 26 de enero de 2015, en <http://support.apple.com/es-mx/HT202225>
- Hernández Hernández, Arturo (2000). *Virus informático* México: unam. Dirección General de Servicios de Cómputo Académico.

#### **Complementaria:**

- Gordon Bell; Gwen Bell, *Pioneer Computers* [documental en línea]. Computer History Museum California 1996. Disponible en <http://www.munilapunta.gob.pe/bdlp/Galeria.php?recordID=4>
- *Oficina de Software Libre de la Universidad de Granada* [en línea]. Recuperado el 26 de enero de 2015, en <http://osl.ugr.es/>
- *Free Software Fundation* [en línea]. Consultada el 26 de enero de 2015, disponible en <http://www.fsf.org/>
- Tercero Armendáriz G, Hernández Audelo L. *Seguridad Informática: Código Malicioso y Virus Informáticos* / tesis que para obtener el título del ingeniero en computación, Presenta Guillermo Tercero Armendáriz; Asesor Sensor Hernández Audelo Leobardo, unam, 2008.

#### Notas:

- • Las direcciones electrónicas pueden cambiar o no ser permanentes.
- • En la página del Colegio se encuentran los documentos en PDF referidos en la bibliografía electrónica.

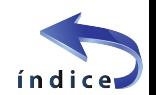

22

# <span id="page-22-0"></span>Unidad 3. Aplicaciones matemáticas con una hoja electrónica de cálculo

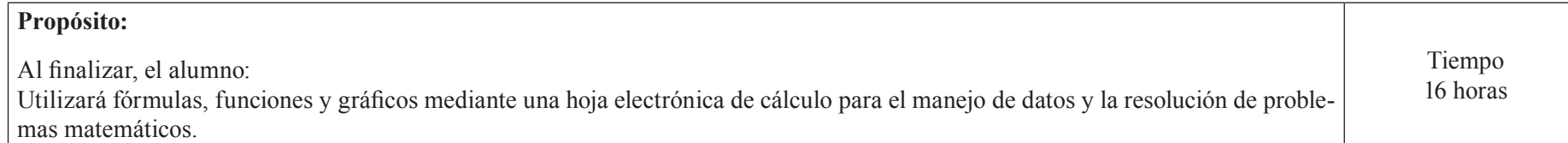

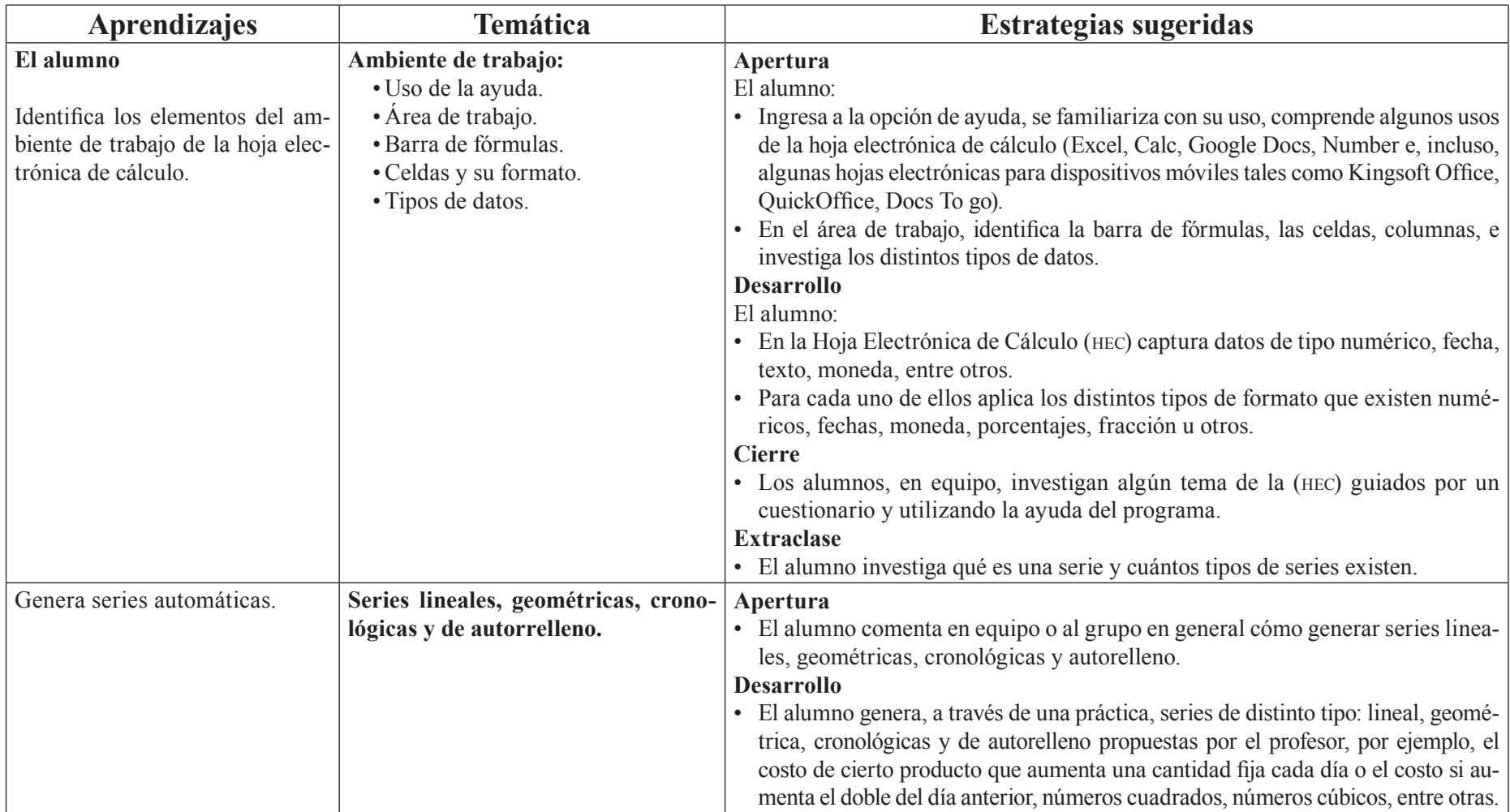

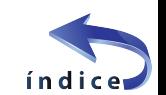

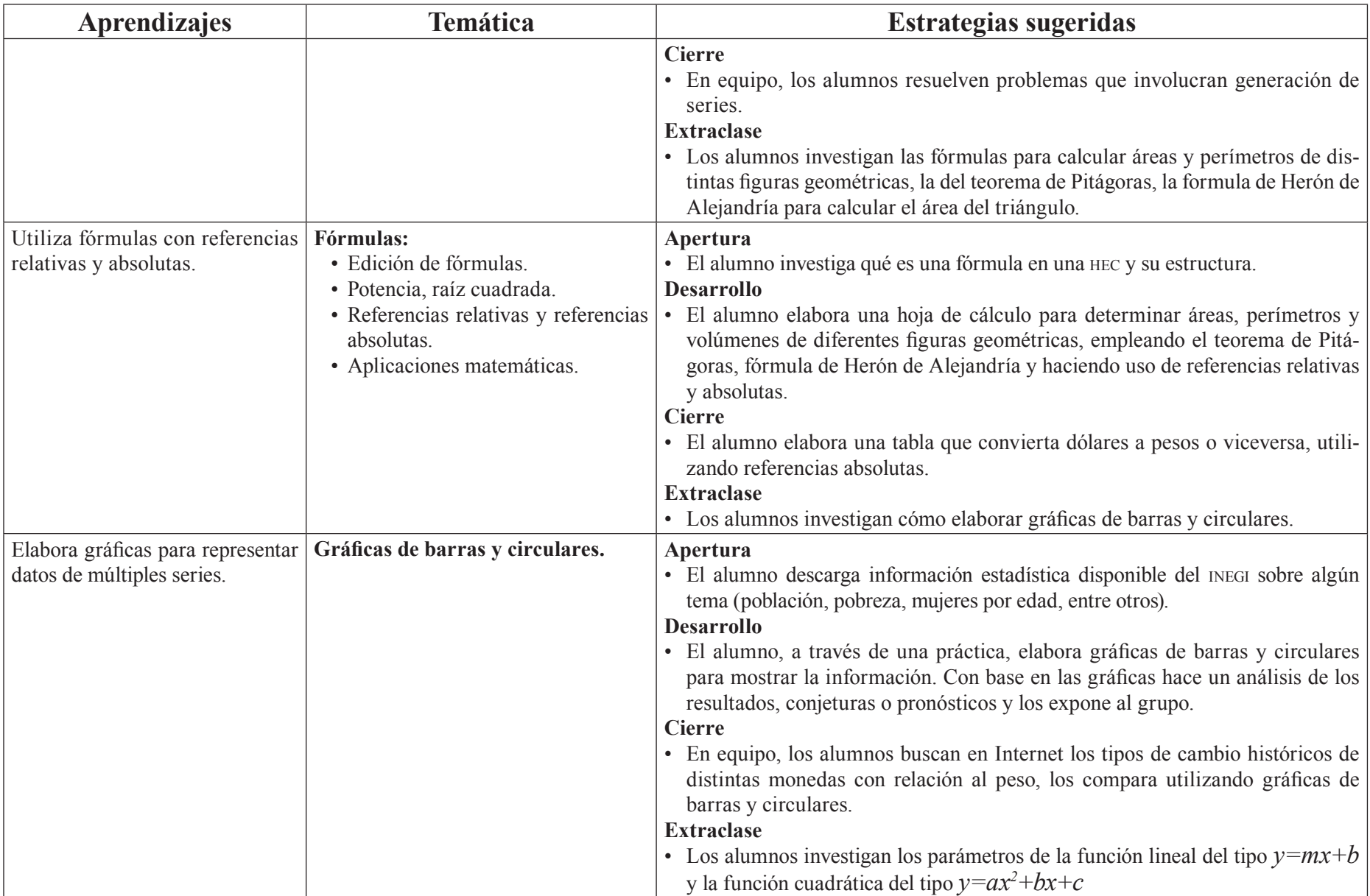

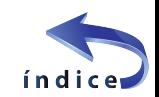

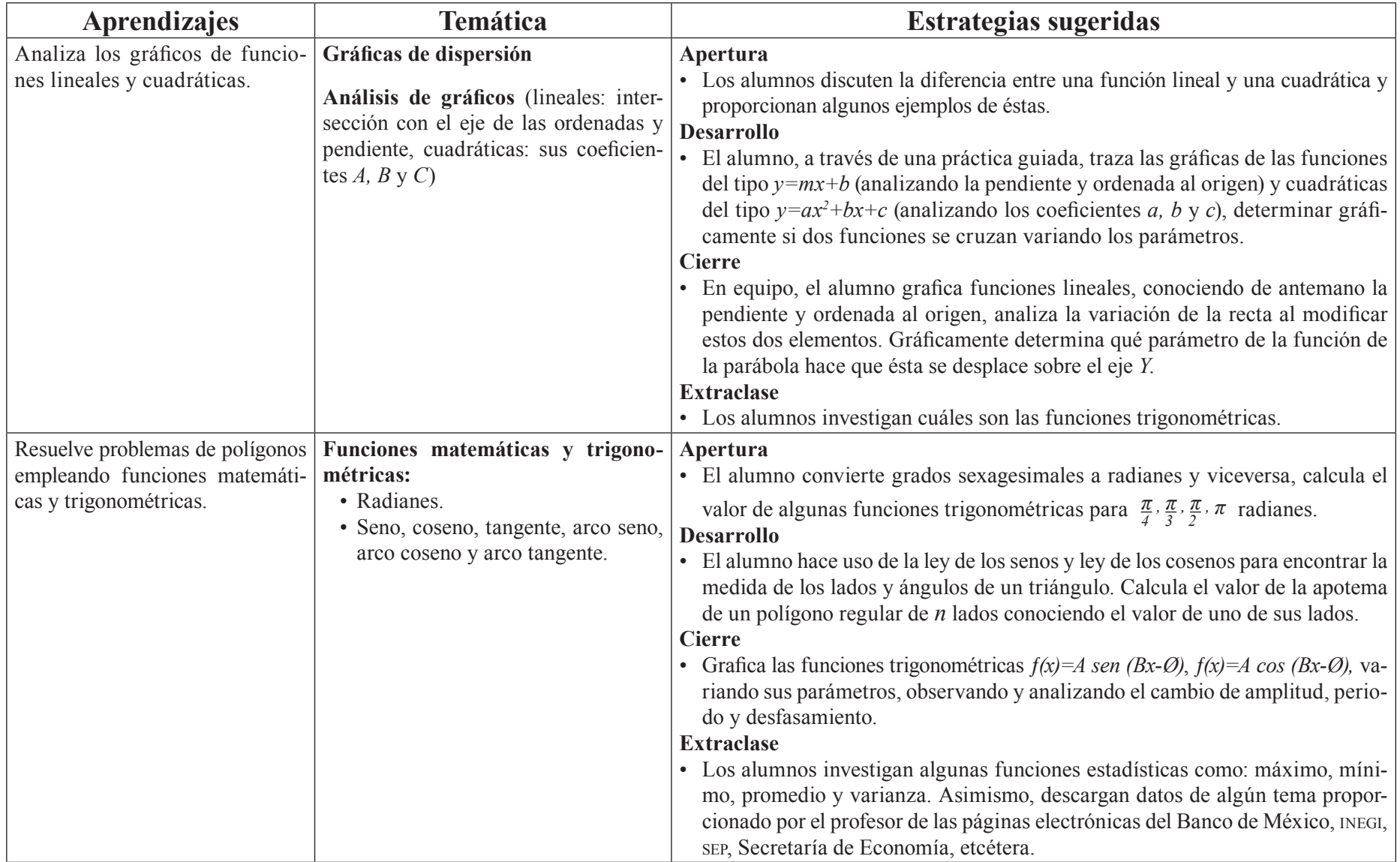

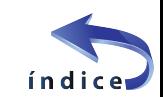

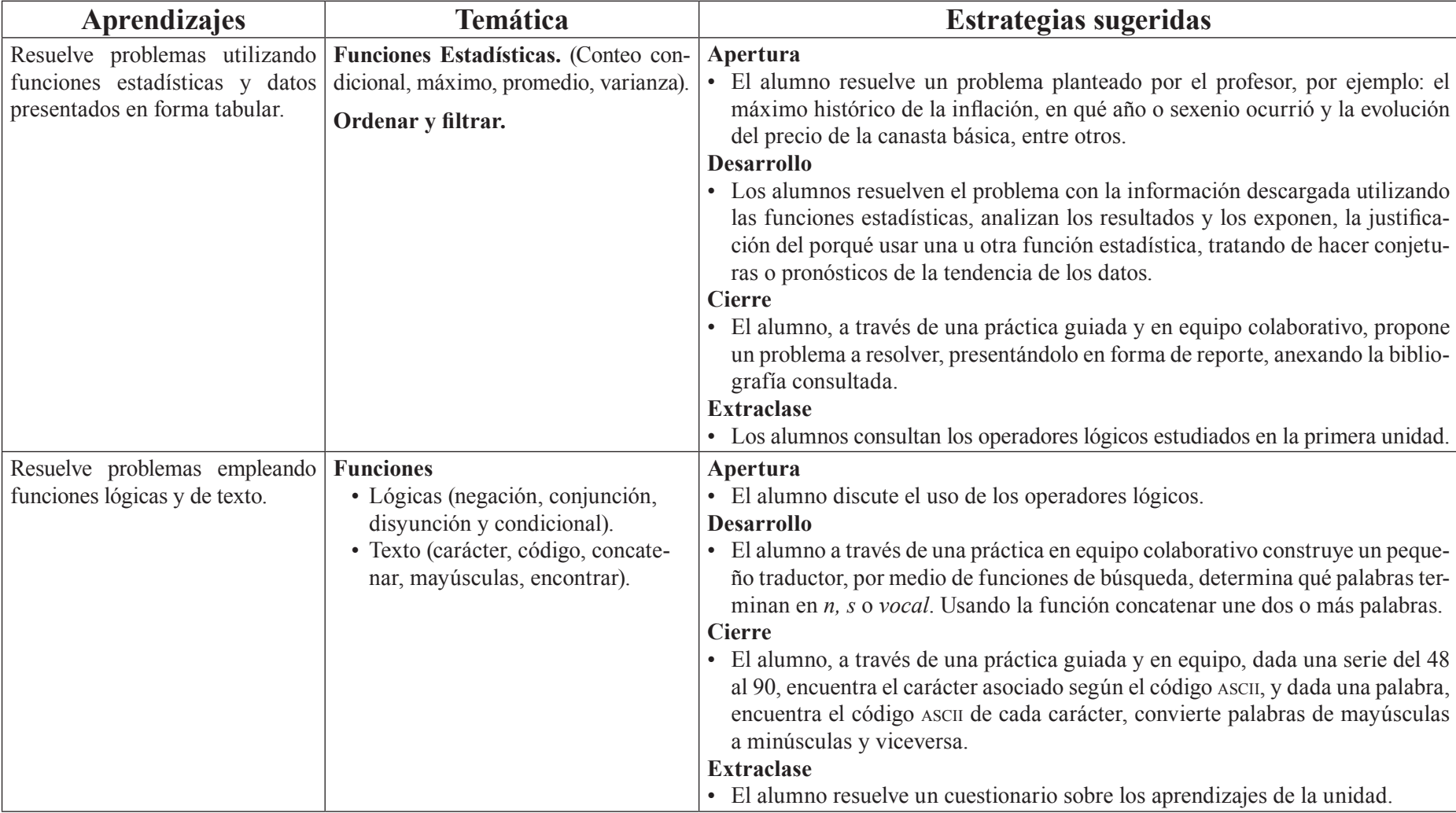

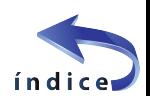

# <span id="page-26-0"></span>Evaluación

El profesor debe observar que en cada una de las estrategias sugeridas, se tienen productos para evaluar el aprendizaje de los alumnos. La evaluación de cada sesión se integra a un proceso continuo que correlaciona la evaluación diagnostica con la evaluación sumativa. El profesor indicará a los alumnos los elementos, requisitos, características, que deberán contener cada uno de los productos finales de las estrategias mencionadas.

Se sugiere al profesor considerar los siguientes instrumentos para evaluar los productos obtenidos en las estrategias propuestas para esta unidad.

#### **Diagnóstica:**

• Examen diagnóstico, pretest o algún otro instrumento que demuestre los conocimientos previos del alumno para ajustar la planeación didáctica.

#### **Formativa:**

Listas de verificación

- Cuestionario de investigación: áreas, perímetros de figuras geométricas, teorema de Pitágoras y fórmula de Herón. Cuestionario sobre los aprendizajes de la unidad.
- Observación: de las actividades realizadas por los alumnos durante las clases.
- Práctica: tabla de conversiones, utilizando referencias absolutas y relativas; análisis de los parámetros de las funciones lineales y cuadráticas; operaciones aritméticas básicas y formatos distintos en la hec; series lineales y geométricas; hec para cálculo de áreas, perímetros y volúmenes cambiando ciertos parámetros; elaboración de gráficas y análisis de datos, uso de la ley senos y cosenos; conversión a código ascii.
- Prueba de ejecución: funciones lineales y cuadráticas variando sus parámetros; gráficas de funciones trigonométricas, funciones estadísticas conjeturando sobre sus resultados; resolución de problemas referencias absolutas y relativas; resolución de un problema utilizando series, traductor de palabras.
- Reportes de investigación: funciones estadísticas; funciones lineales y cuadráticas; funciones trigonométricas; resolución de un problema utilizando las funciones estadísticas de la hec.

#### **Sumativa:**

• Cuestionario sobre los aprendizajes de la unidad.

Nota: la ponderación de cada actividad será asignada por el profesor.

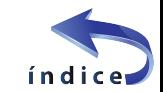

# Referencias

## Para el estudiante

### **Básica:**

<span id="page-27-0"></span>28

Cox, J. (2011). *Office 2010 paso a paso,* España, Ediciones Anaya Multimedia. *Facultad de Ingeniería, U. (abril de 2011). División de Ciencias Básicas* [en línea]. Recuperado el 5 de febrero de 2015 en <http://dcb.fi-c.unam.mx/ cerafin/bancorec/capsulasmatematicas/Ley\_senos\_Ley\_Cosenos.pdf>

## **Complementaria:**

Charte, F. (2013) *excel 2013,* España, Anaya.

Barrera, M. (2006). *Matemáticas con Microsoft Excel*. Madrid. España: Editorial Alfaomega Ra–Ma.

- Belliard, M. J. (2004). *Aprendiendo matemáticas y trigonometría con Excel.* Buenos Aires, Argentina: Omicron System.
- *Instituto Nacional de Tecnologías Educativas y de Formación del Profesorado (intef) del Ministerio de Educación, C. y.* (febrero de 2015). Descartes [en línea]. Recuperado el 5 de febrero de 2015 en <http://descartes. cnice.mec.es/Descartes1/indice\_ud.htm>

# Para el profesor

### **Básica:**

- Coordinación de Matemáticas, F. d. (2008). *Centro de recursos de aprendizaje para las Ciencias Básicas, cerafin* [en línea]. Recuperado el 5 de febrero de 2015 en <http://dcb.fi-c.unam.mx/cerafin/bancorec/capsulasmatematicas/parabola.pdf>
- Coordinación de Matemáticas, F. d. (abril de 2011). *Centro de recursos de aprendizaje para las Ciencias Básicas, cerafin* [en línea]. Recuperado el 5 de febrero de 2015 en <http://dcb.fi-c.unam.mx/cerafin/bancorec/ capsulasmatematicas/larecta.pdf>.

#### Notas:

- Las direcciones electrónicas pueden cambiar o no ser permanentes.
- En la página del Colegio se encuentran los documentos en PDF referidos en la bibliografía electrónica.

#### **Complementaria:**

Frye, C. (2013). *Excel 2013.* España: Anaya.

*Coordinación de Matemáticas,* Facultad de Ingeniería, unam (2008) [en línea]. Recuperado el 5 de febrero de 2015, en <http://dcb.fi-c.unam.mx/ cerafin/bancorec/capsulasmatematicas/trigonometra.html>

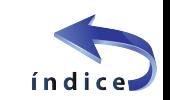

# <span id="page-28-0"></span>Unidad 4. Multimedia

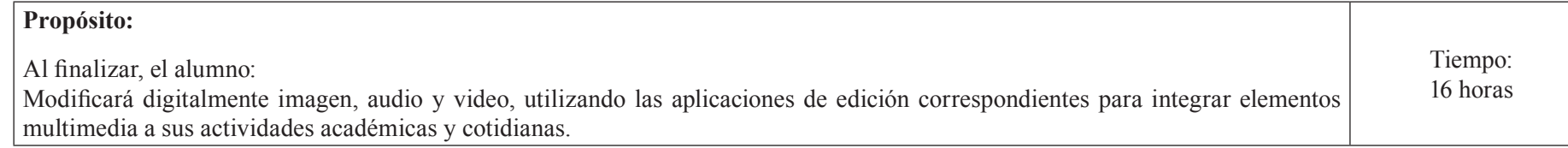

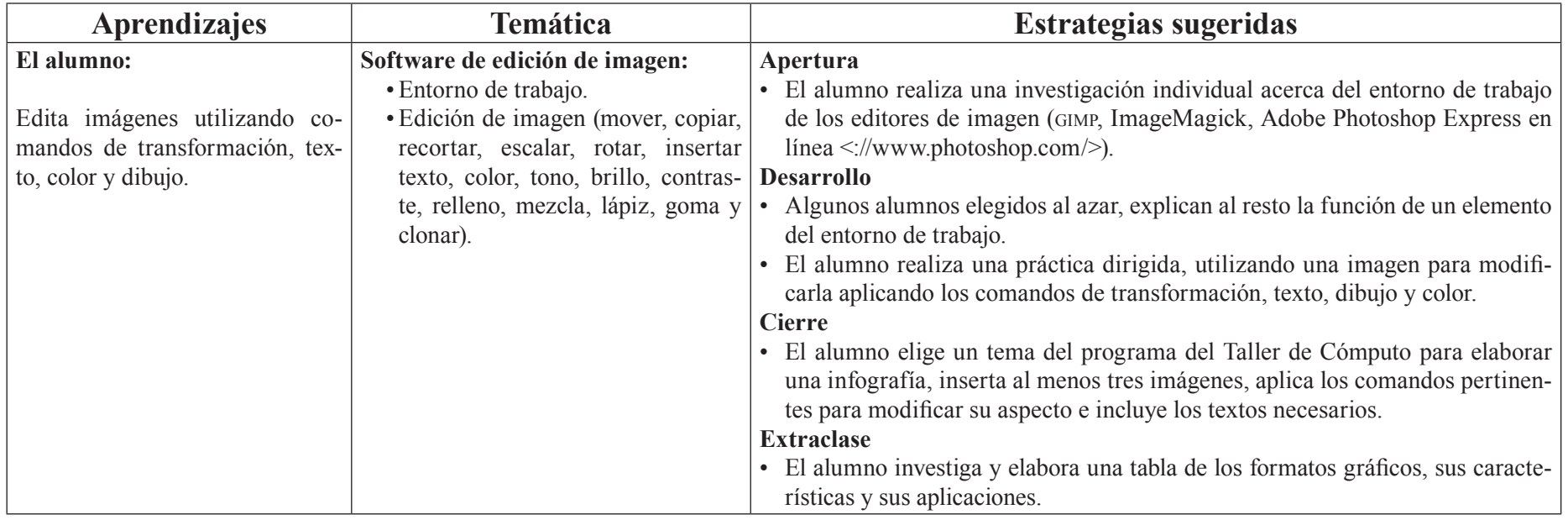

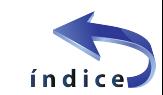

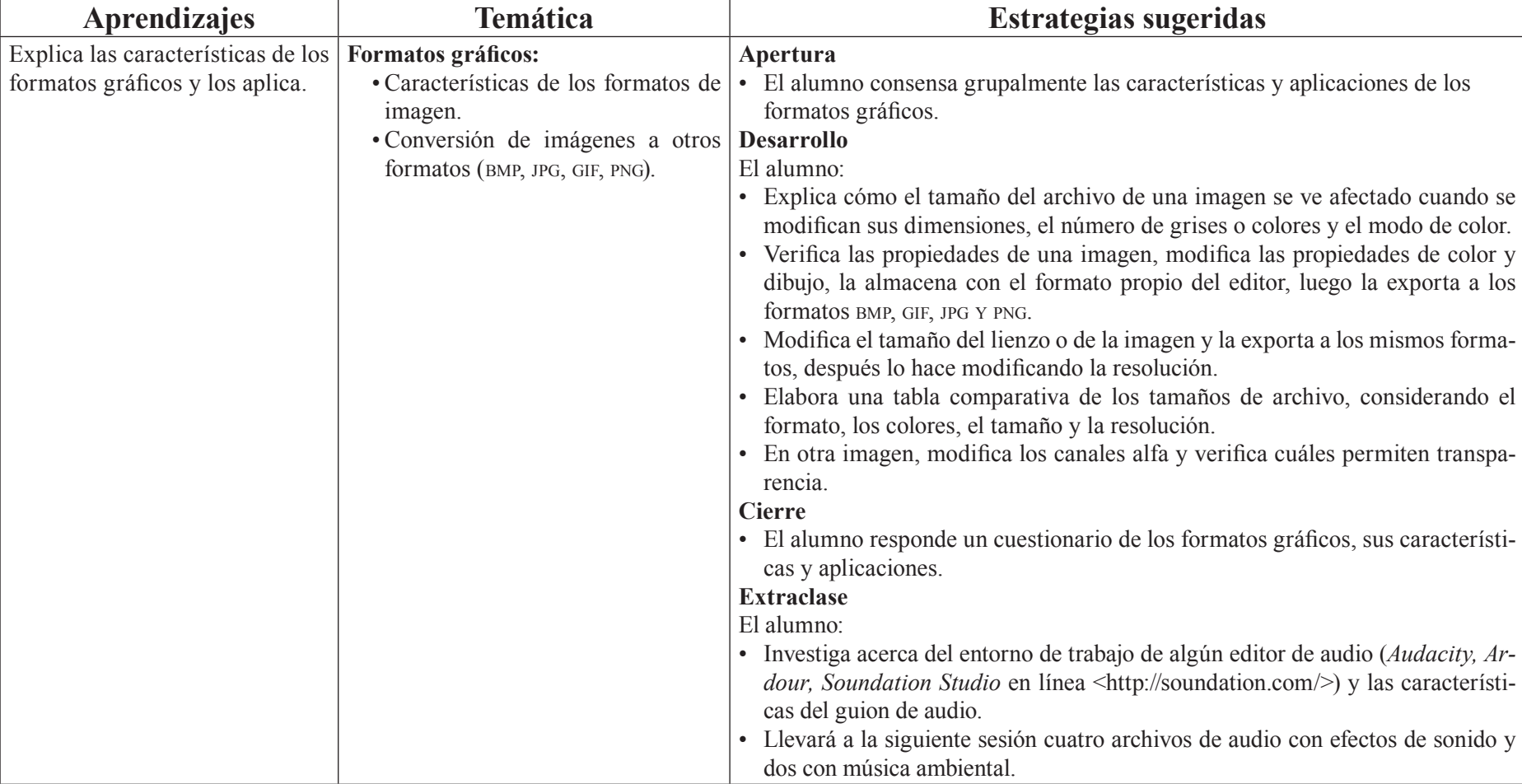

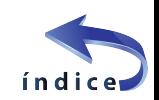

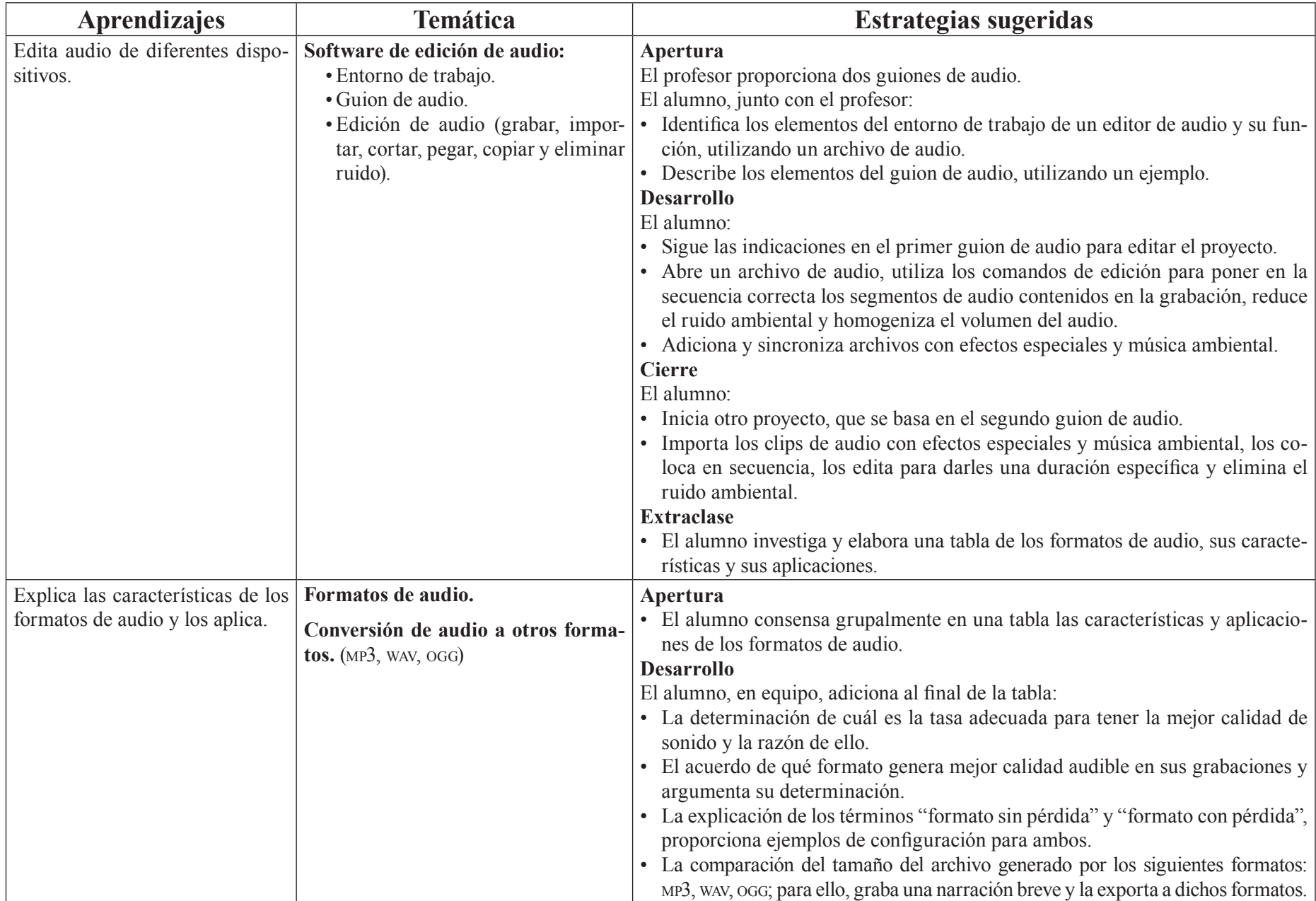

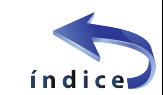

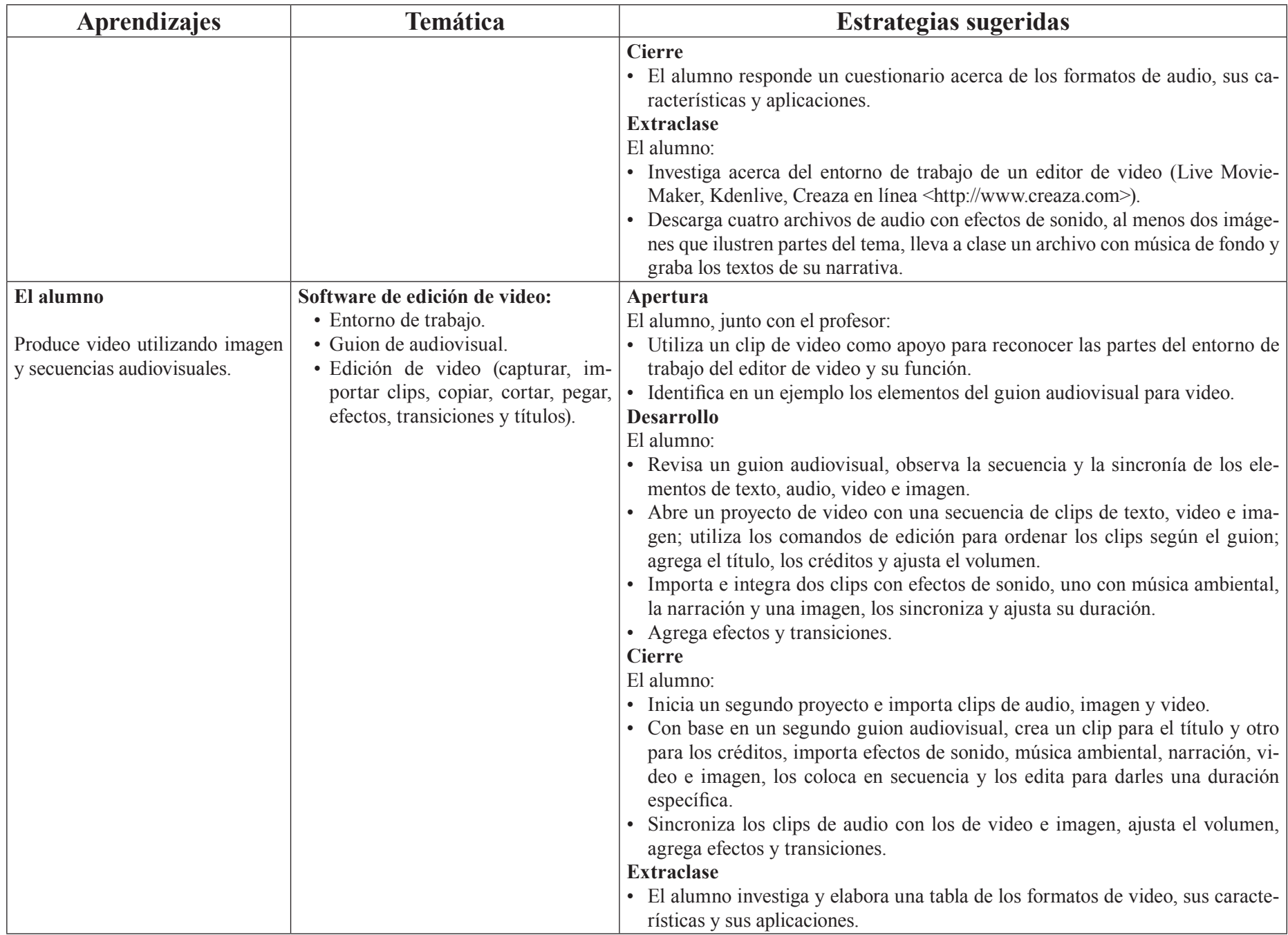

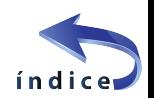

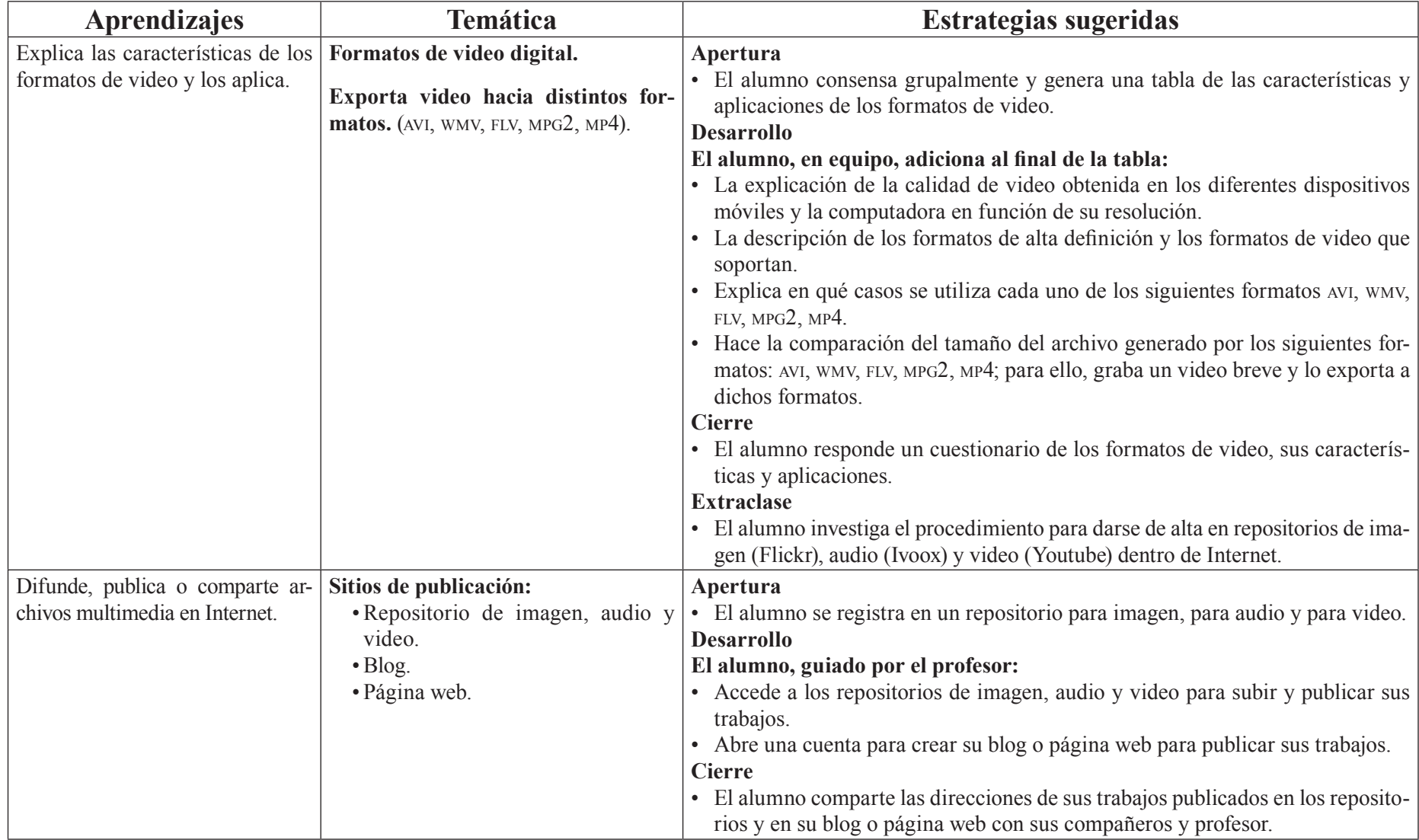

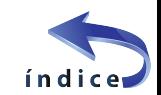

# <span id="page-33-0"></span>Evaluación

En la estrategia sugerida de cada sesión, se proponen actividades que brindan evidencias de los alcances logrados de los aprendizajes establecidos; éstas pueden ser cuantitativas o cualitativas. La evaluación de cada sesión se integra a un proceso continuo que correlaciona la evaluación diagnóstica con la evaluación sumativa.

Se sugiere al profesor considerar los siguientes instrumentos o productos de las estrategias didácticas planteadas en esta unidad:

#### **Diagnóstica**

• Examen diagnóstico al inicio de la unidad.

#### **Formativa**

Listas de verificación:

# Referencias

## Para el estudiante

## **Básica:**

- Audacityteam (2012). *Audacity 2.0.2 Manual* [en línea]. Recuperado el 23 de enero de 2015 en <http://manual.audacityteam.org/man/Main\_Page/es>
- David, J. (s.f.). *Tutorial Audacity* [en línea]. Recuperado el 23 de enero de 2015 en <http://www.jesusda.com/docs/ebooks/ebook\_tutorial-edicionde-sonido-con-audacity.pdf>
- Fernández, J. (2005). *Manual de gimp,* Sistemas Multimedia e Interacción Gráfica – Curso 2005/06 [en línea]. Recuperado el 23 de enero de 2015 en <http://dis.um.es/~jfernand/0506/smig/gimp.pdf>

## **Complementaria:**

Dirección Operativa de Incorporación de Tecnologías (s.f.). *Tutorial Audacity. Programa para editar audio digital multipista* [en línea]. Recuperado el 15 de abril de 2013 en <http://integrar.bue.edu.ar/integrar/ wp-content/uploads/2012/12/Tutorial\_Audacity.pdf>

# Para el profesor

AntI, I. (2010). *Programa de manipulación de imágenes de gnu, Manual de usuario* [en línea]. Recuperado el 23 de enero de 2015 en *<http*://docs. gimp.org/2.8/es/>

- • Investigaciones: entorno de trabajo de los editores de imagen, audio y video.
- • Prácticas: edición y conversión a otros formatos de imagen, audio y video; publicar y compartir imagen, audio y video en repositorios dentro de Internet.
- • Reportes: la tabla comparativa de los formatos gráficos; los cuestionarios de los formatos gráficos, de audio y video; guion audiovisual para video.

#### **Sumativa**

• Evaluación final de la unidad sobre los aprendizajes adquiridos.

Nota: La ponderación de cada actividad será asignada por el profesor.

- s/a (febrero de 2013). Kdenlive/Manual [en línea]. Recuperado el 23 de enero de 2015 en <http://userbase.kde.org/Kdenlive/Manual>
- Rodríguez, A. (2010). *Tutorial YouTube.* México: DGSCA unam [en línea]. Recuperado el 23 de enero de 2015 en <http://www.paginaspersonales. unam.mx/files/154/Tutorial\_Youtube.pdf>

Notas:

- Las direcciones electrónicas pueden cambiar o no ser permanentes.
- En la página del Colegio se encuentran los documentos en PDF referidos en la bibliografía electrónica.

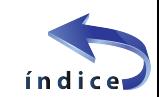

# Participantes :

- Germán Alvizuri Caballero
- Norma Angélica Andrade Díaz
- José Chacón Castro
- Dulce Patricia Domínguez Arias
- Camila Gallegos Durán
- Verónica Lidya López Escobar
- Martín Mejía Espinosa
- María del Carmen Olivera Martínez
- Rafael Ramírez García
- Francisco Rivera Ramos
- José Luis Sánchez López
- César Talavera Gómez
- Isidro Enrique Zepeda Ortega

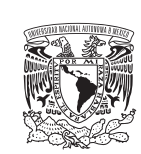

#### **Dr. Enrique Graue Wiechers** Rector **Dr. Leonardo Lomelí Vanegas** Secretario General **Ing. Leopoldo Silva Gutiérrez** Secretario Administrativo **Dr. Alberto Ken Oyama Nakagawa** Secretario de Desarrollo Institucional **Dr. César Iván Astudillo Reyes** Secretario de Atención a la Comunidad Universitaria **Dra. Mónica González Contró** Abogada General **Mtro. Néstor Martínez Cristo** Director General de Comunicación Social

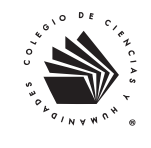

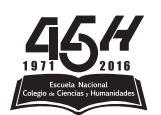

**Dr. Jesús Salinas Herrera** Director General **Ing. Miguel Ángel Rodríguez Chávez** Secretario General **Lic. José Ruiz Reynoso** Secretario Académico **Lic. Aurora Araceli Torres Escalera** Secretaria Administrativa **Lic. Delia Aguilar Gámez** Secretaria de Servicios de Apoyo al Aprendizaje **Mtra. Beatriz A. Almanza Huesca** Secretaria de Planeación **C. D. Alejandro Falcón Vilchis** Secretario Estudiantil **Dr. José Alberto Monzoy Vásquez** Secretario de Programas Institucionales **Lic. María Isabel Gracida Juárez**  Secretaria de Comunicación Institucional **M. en I. Juventino Ávila Ramos**  Secretario de Informática

#### Directores en Planteles:

Azcapotzalco **Lic. Sandra Guadalupe Aguilar Fonseca** Naucalpan **Dr. Benjamín Barajas Sánchez** Vallejo **Mtro. José Cupertino Rubio Rubio** Oriente **Lic. Víctor Efraín Peralta Terrazas** Sur **Mtro. Luis Aguilar Almazán**

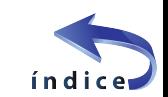

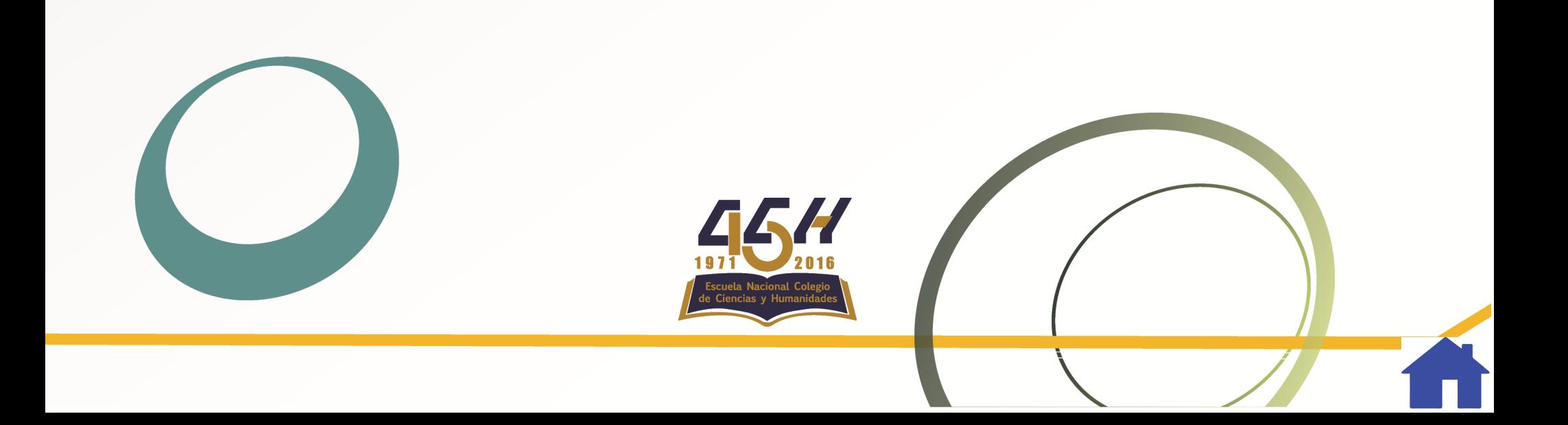